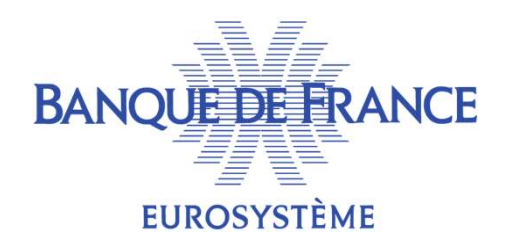

# RÉUNION DE PLACE PROJET ECMS

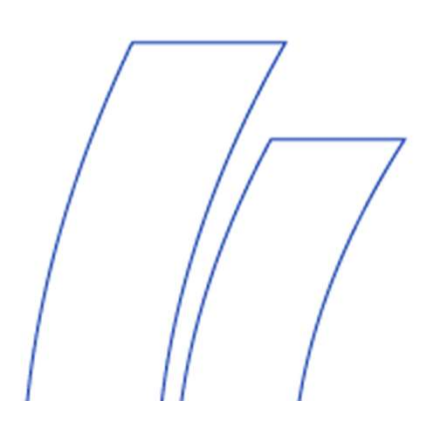

DMPM ET DMA BOPM ET SGT

12 FÉVRIER 2020

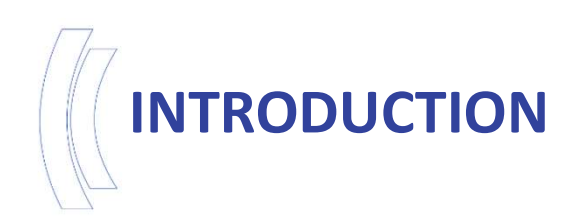

- -
	-
- Objectifs de la réunion :<br>
→ Présenter les objectifs et le périmètre du projet<br>
→ Expliciter les enjeux liés :<br>
→ Aux changements par rapport au système actuel de gestion<br>
des pools, • Aux changements par rapport au système actuel de gestion<br>• Aux changements par rapport au système actuel de gestion<br>• Aux changements par rapport au système actuel de gestion<br>• Au calendrier de préparation en vue de la m **ICTION**<br>ifs de la réunion :<br>senter les objectifs et le périmètre du<br>pliciter les enjeux liés :<br>Aux changements par rapport au systèm<br>des pools,<br>Au calendrier de préparation en vue<br>novembre 2022. • Curion Contribution :<br>• Aux changements et le périmètre du projet<br>• Aux changements par rapport au système actuel de gestion<br>• Au calendrier de préparation en vue de la migration en<br>• Au calendrier de préparation en vue ifs de la réunion :<br>senter les objectifs et le périmètre du proje<br>pliciter les enjeux liés :<br>Aux changements par rapport au système actu<br>des pools,<br>Au calendrier de préparation en vue de la<br>novembre 2022.
	-

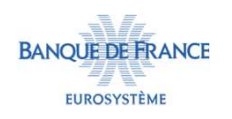

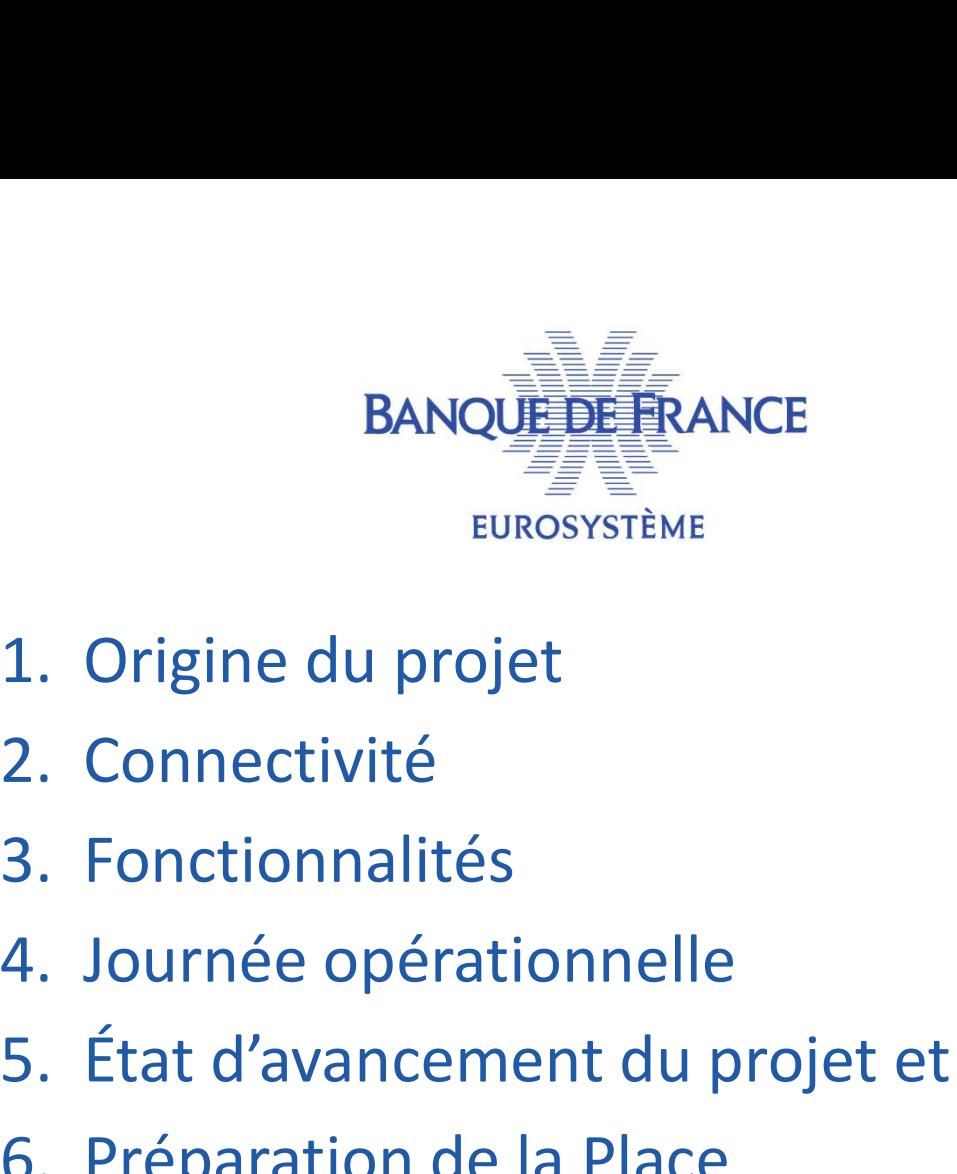

- 
- 
- 
- 
- BANQUE DE RANCE<br>
EUROSYSTÈME<br>
1. Origine du projet<br>
2. Connectivité<br>
3. Fonctionnalités<br>
4. Journée opérationnelle<br>
5. État d'avancement du projet et calendrier<br>
6. Préparation de la Place EUROSYSTÈME<br>
1. Origine du projet<br>
2. Connectivité<br>
3. Fonctionnalités<br>
4. Journée opérationnelle<br>
5. État d'avancement du projet et<br>
6. Préparation de la Place
- 

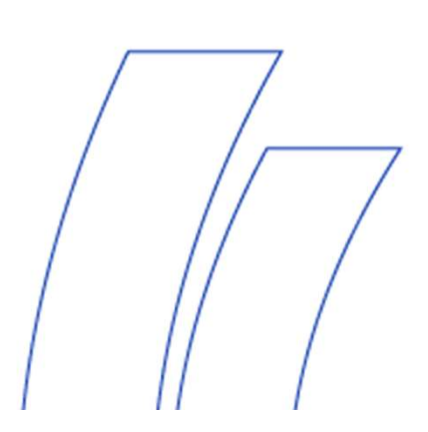

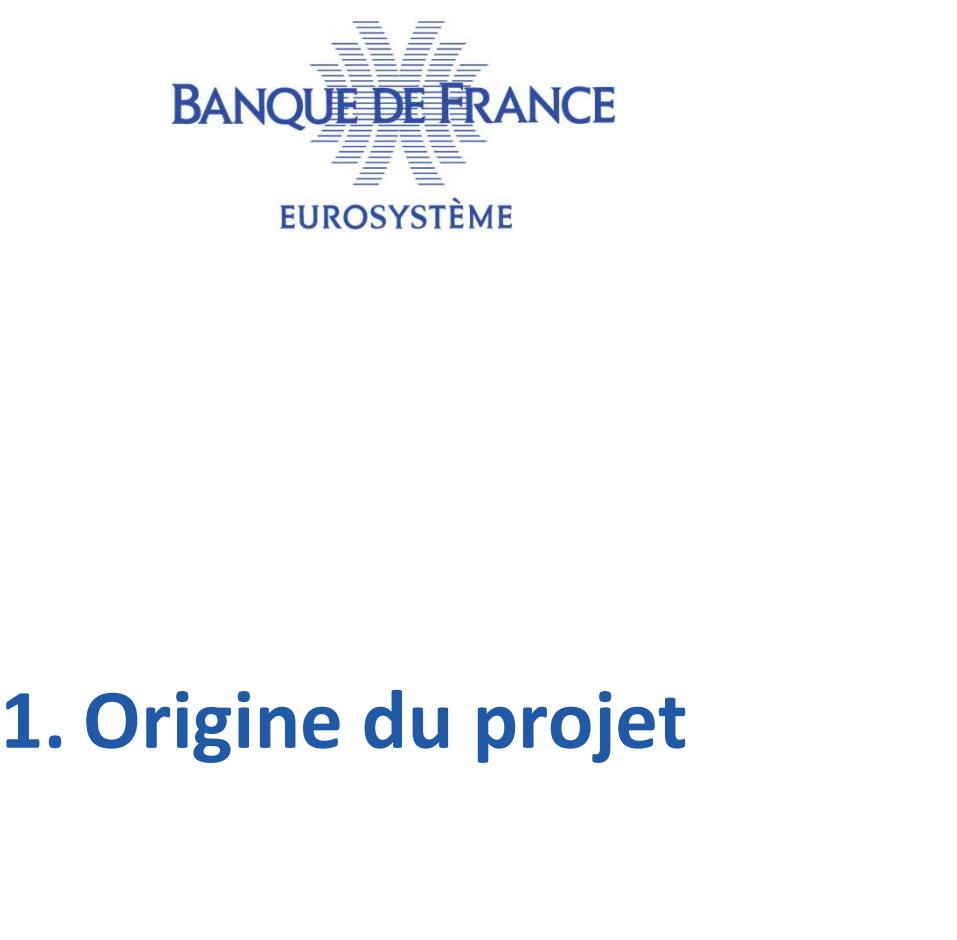

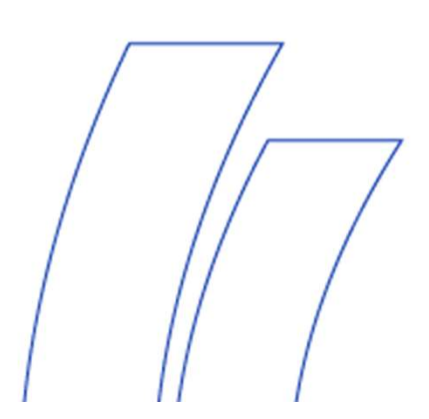

# STRATÉGIE VISION 2020 DE L'EUROSYSTÈME<br>
FRAGET Instant Payment<br>
Settlement (TIPS)<br>
• Go-live Novembre 2018 RATÉGIE VISION 2020 DE L'EUROSYSTÈME<br>TARGET Instant Payment<br>Settlement (TIPS)<br>• Go-live Novembre 2018<br>TARGET2/T2S Consolidation ATÉGIE VISION 2020 DE L'EUROSYSTÈME<br>ARGET Instant Payment<br>ettlement (TIPS)<br>• Go-live Novembre 2018<br>• Go-live Novembre 2021 STRATÉGIE VISION 2020 DE L'EUROSYSTÈME<br>
• TARGET Instant Payment<br>
Settlement (TIPS)<br>
• Go-live Novembre 2018<br>
• Go-live Novembre 2021<br>
• ECMS – Eurosystem STRATÉGIE VISION 2020 DE L'EUROSYSTÈME

- -
- -
- TARGET Instant Payment<br>
Settlement (TIPS)<br>
 Go-live Novembre 2018<br>
 TARGET2/T2S Consolidation<br>
 Go-live Novembre 2021<br>
 ECMS Eurosystem<br>
Collateral Management<br>
System TARGET Instant Payment<br>
Settlement (TIPS)<br>
• Go-live Novembre 2018<br>
TARGET2/T2S Consolidation<br>
• Go-live Novembre 2021<br>
ECMS — Eurosystem<br>
Collateral Management<br>
System<br>
• Go-live Novembre 2022 System ettlement (TIPS)<br>
• Go-live Novembre 2018<br>
ARGET2/T2S Consolidation<br>
• Go-live Novembre 2021<br>
CMS – Eurosystem<br>
– Eurosystem<br>
• Go-live Novembre 2022<br>
• Go-live Novembre 2022
	-

# ATÉGIE VISION 2020 DE L'EUROSYSTÈME<br>
ARGET Instant Payment<br>
ettlement (TIPS)<br>
• Go-live Novembre 2018<br>
ARGET2/T2S Consolidation<br>
• Go-live Novembre 2021<br>
CMS – Eurosystem<br>
pollateral Management

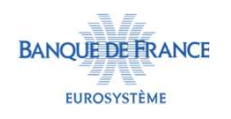

# ECMS : 1 APPLICATIF UNIQUE POUR L'ENSEMBLE DE L'EUROSYSTÈME

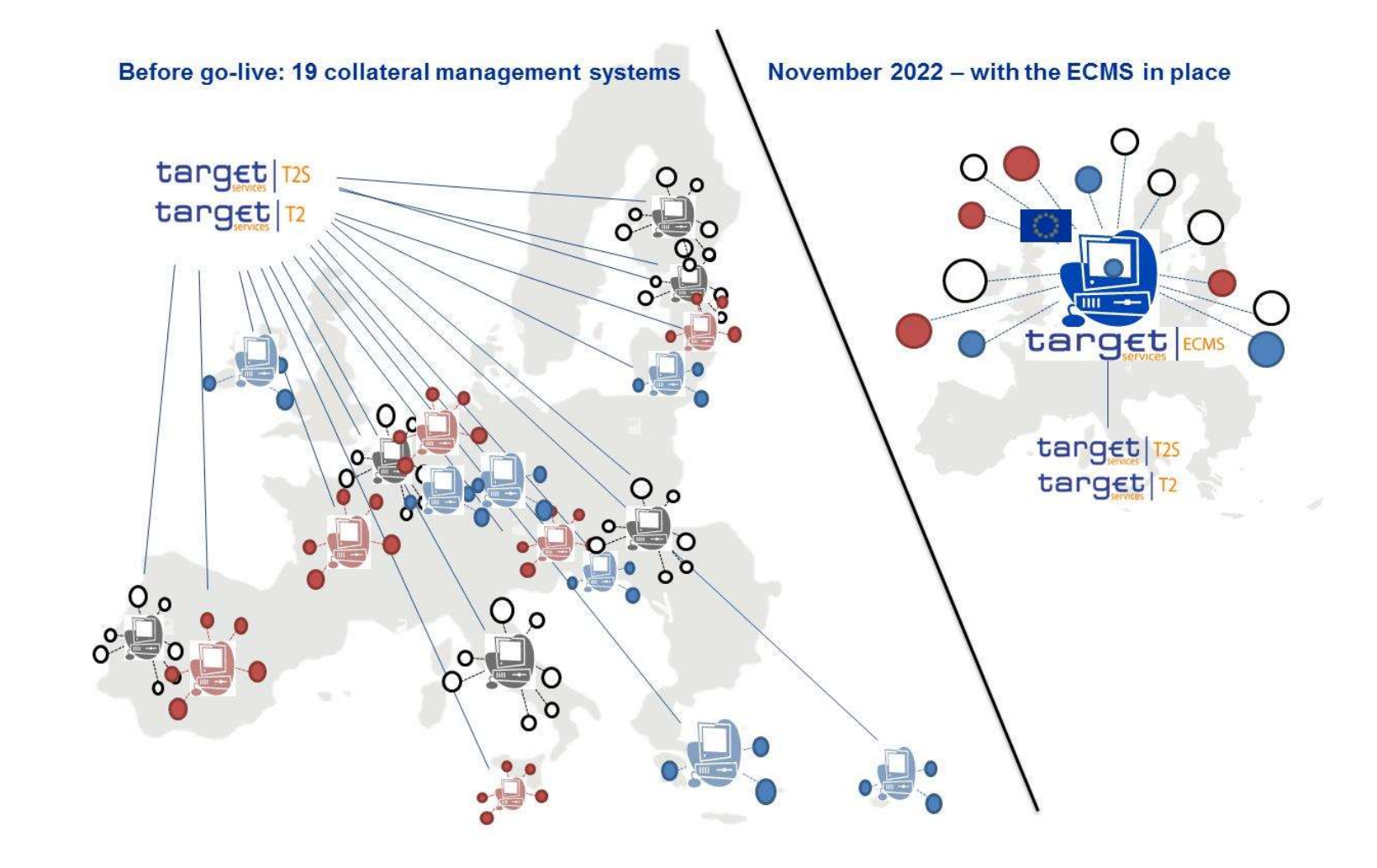

La Banque Centrale Nationale demeure le seul interlocuteur de la contrepartie.**BANOUE DE FRANCE** EUROSYSTÈME

# HARMONISATION DES PRATIQUES

RMONISATION DES PRATIQUES<br>
In Mise en place d'un chantier d'harmonisation au sein<br>
de l'Eurosystème : **TRATION DES PRATIQUES<br>
Mise en place d'un chantier d'ha<br>
de l'Eurosystème :<br>
Créances** 

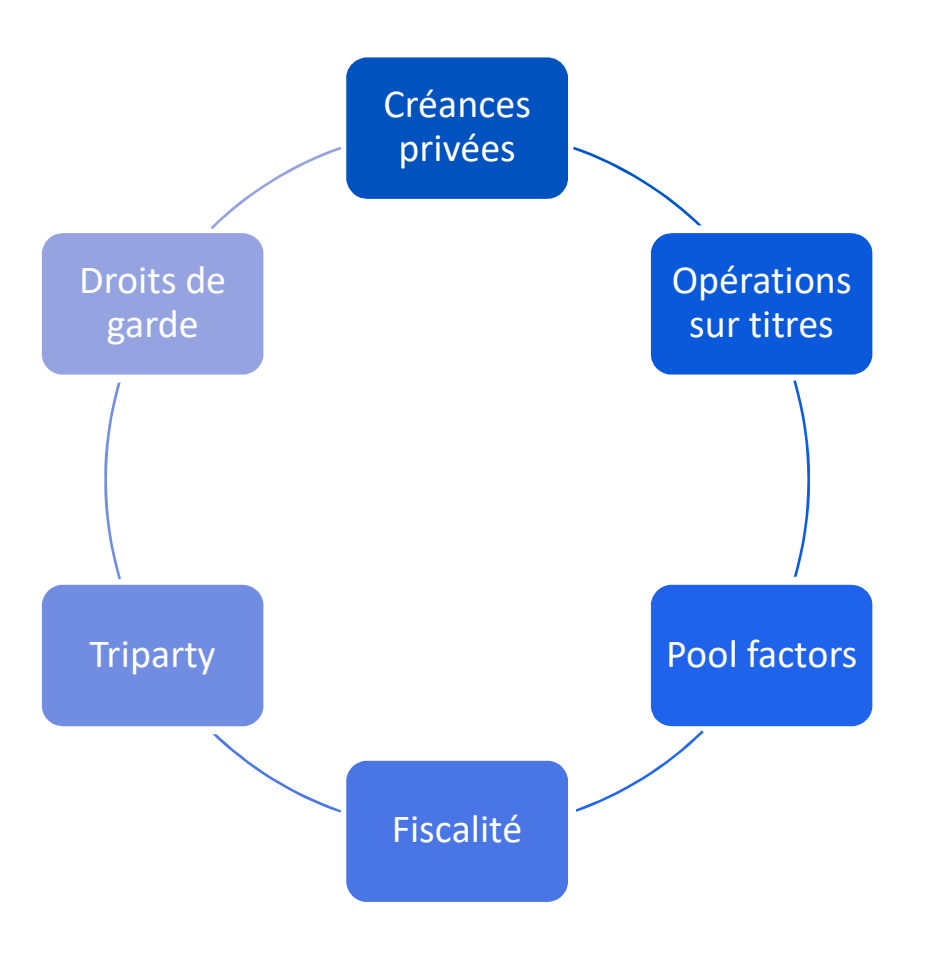

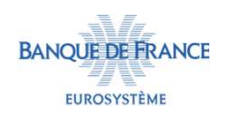

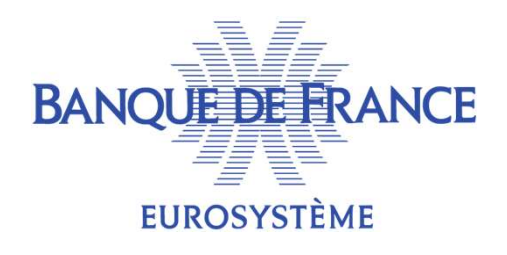

# 2.Connectivité

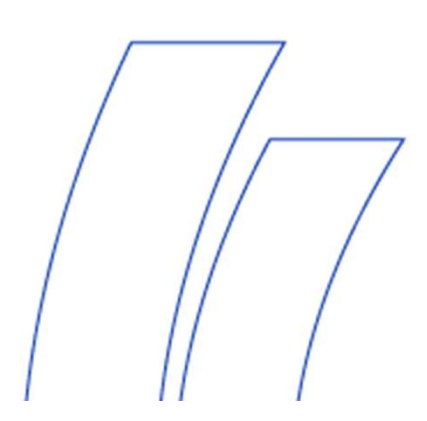

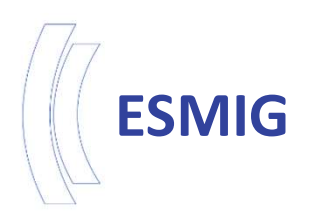

# **1IG<br>• ESMIG : Eurosystem Single Market Infrastructure Gateway<br>• Portail unique permettant l'accès à TIPS, T2, T2S et ECMS.<br>• Connexion en U2A (GUI) et A2A (format xml, standard ISO)**

- 
- SMIG : Eurosystem Single Market Infrastructure Gateway<br>• Portail unique permettant l'accès à TIPS, T2, T2S et ECMS.<br>• Connexion en U2A (GUI) et A2A (format xml, standard ISO<br>20022). FRANIG : Eurosystem Single Market Infrastructure Gateway<br>• Portail unique permettant l'accès à TIPS, T2, T2S et ECMS.<br>• Connexion en U2A (GUI) et A2A (format xml, standard ISO<br>• Contrôles d'authentification des utilisateur 20022).
- Finales d'authorisation des utilisateurs d'authorisation des utilisateurs, d'autorisation des utilisateurs, d'autorisation d'authorisation d'ECMS, ainsi que de vérification de la syntaxe des messages (A2A). *AIG* : Eurosystem Single Market Infrastructure Gateway<br>Portail unique permettant l'accès à TIPS, T2, T2S et ECMS.<br>Connexion en U2A (GUI) et A2A (format xml, standard ISO<br>20022).<br>Contrôles d'authentification des utilisateu MIG : Eurosystem Single Market Infrastructure Gateway<br>Portail unique permettant l'accès à TIPS, T2, T2S et ECMS.<br>Connexion en U2A (GUI) et A2A (format xml, standard IS<br>20022).<br>Contrôles d'authentification des utilisateurs,

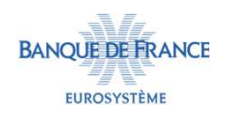

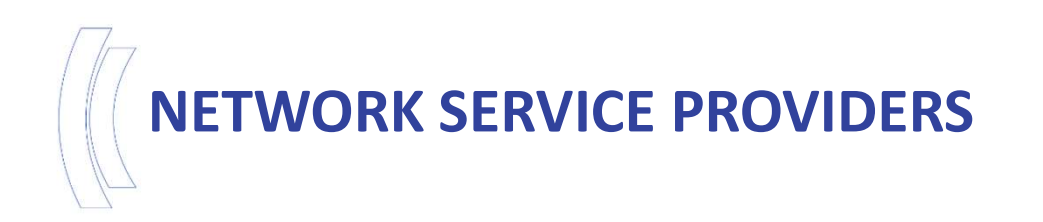

- WORK SERVICE PROVIDERS<br>• Fourniture d'une connexion réseau pour l'ensemble des<br>services Target, y inclus ECMS, via un certificat unique.<br>• Sélection d'un NSP au moins parmi SWIFT ou SIA COLT au
- **TORK SERVICE PROVIDERS<br>Fourniture d'une connexion réseau pour l'ensemble des<br>services Target, y inclus ECMS, via un certificat unique.<br>Sélection d'un NSP au moins parmi SWIFT ou SIA COLT au<br>choix de chaque établissement.** WORK SERVICE PROVIDERS<br>
• Fourniture d'une connexion réseau pour l'ensemble des<br>
services Target, y inclus ECMS, via un certificat unique.<br>
• Sélection d'un NSP au moins parmi SWIFT ou SIA COLT au<br>
• Un NSP au moins sera n **TORK SERVICE PROVIDERS<br>Fourniture d'une connexion réseau pour l'ensen<br>services Target, y inclus ECMS, via un certificat unio<br>Sélection d'un NSP au moins parmi SWIFT ou SIA<br>choix de chaque établissement.<br>Un NSP au moins se** WORK SERVICE PROVIDERS<br>
• Fourniture d'une connexion réseau pour l'ensemble des<br>
services Target, y inclus ECMS, via un certificat unique.<br>
• Sélection d'un NSP au moins parmi SWIFT ou SIA COLT au<br>
choix de chaque établiss **TORK SERVICE PROVIDERS**<br>
Fourniture d'une connexion réseau pour l'ensemble des<br>
services Target, y inclus ECMS, via un certificat unique.<br>
Sélection d'un NSP au moins parmi SWIFT ou SIA COLT au<br>
choix de chaque établissem
- 

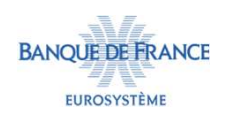

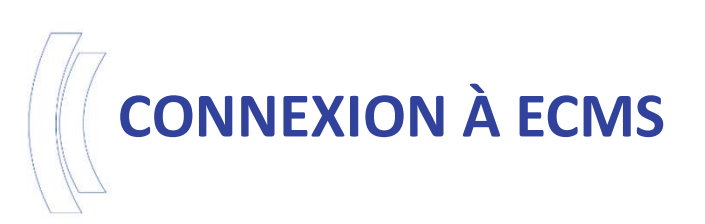

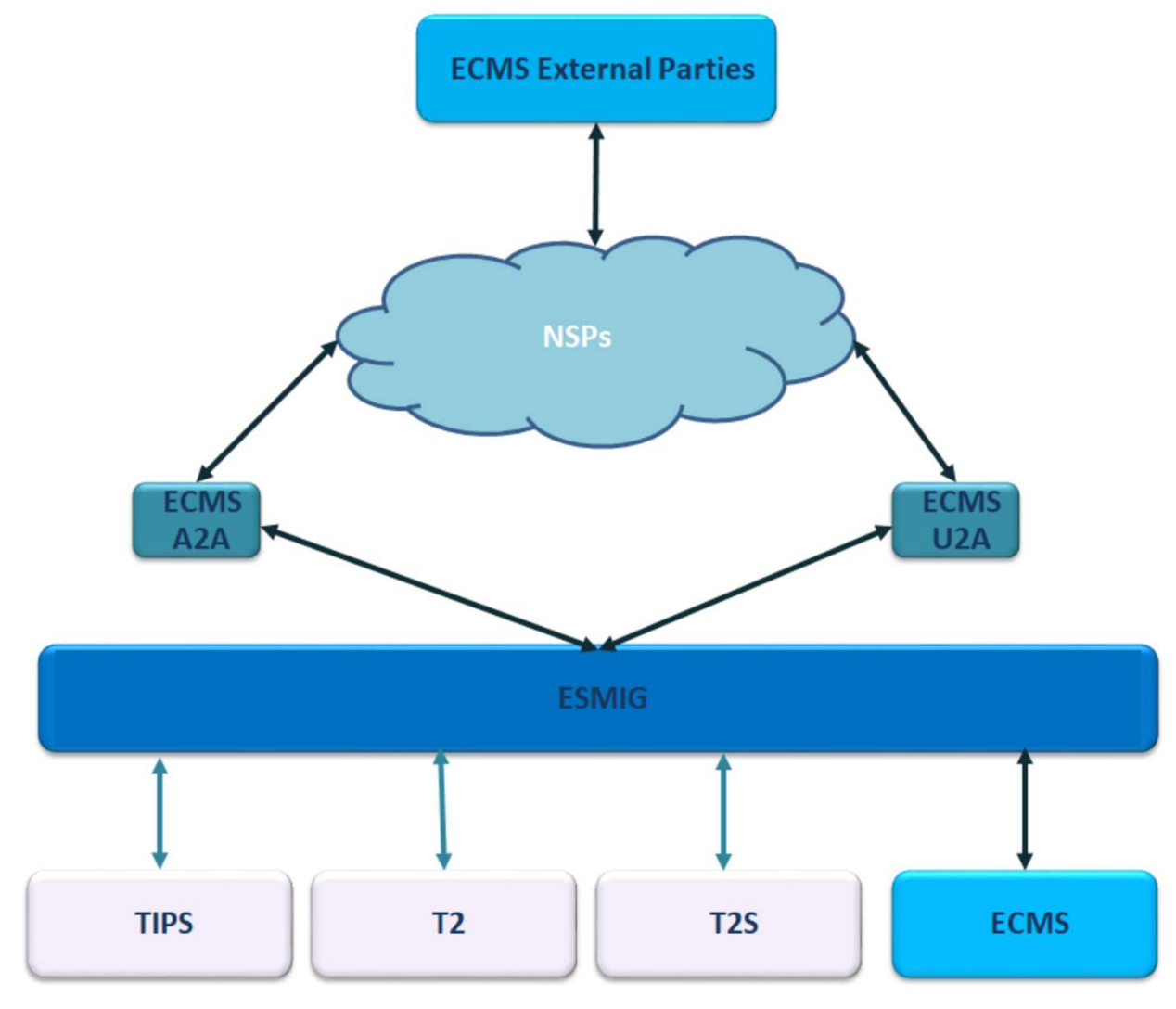

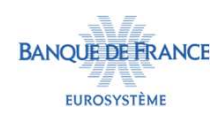

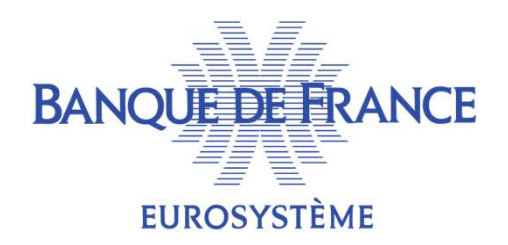

# 3.Fonctionnalités

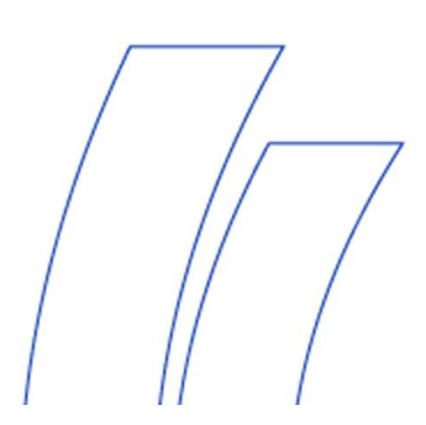

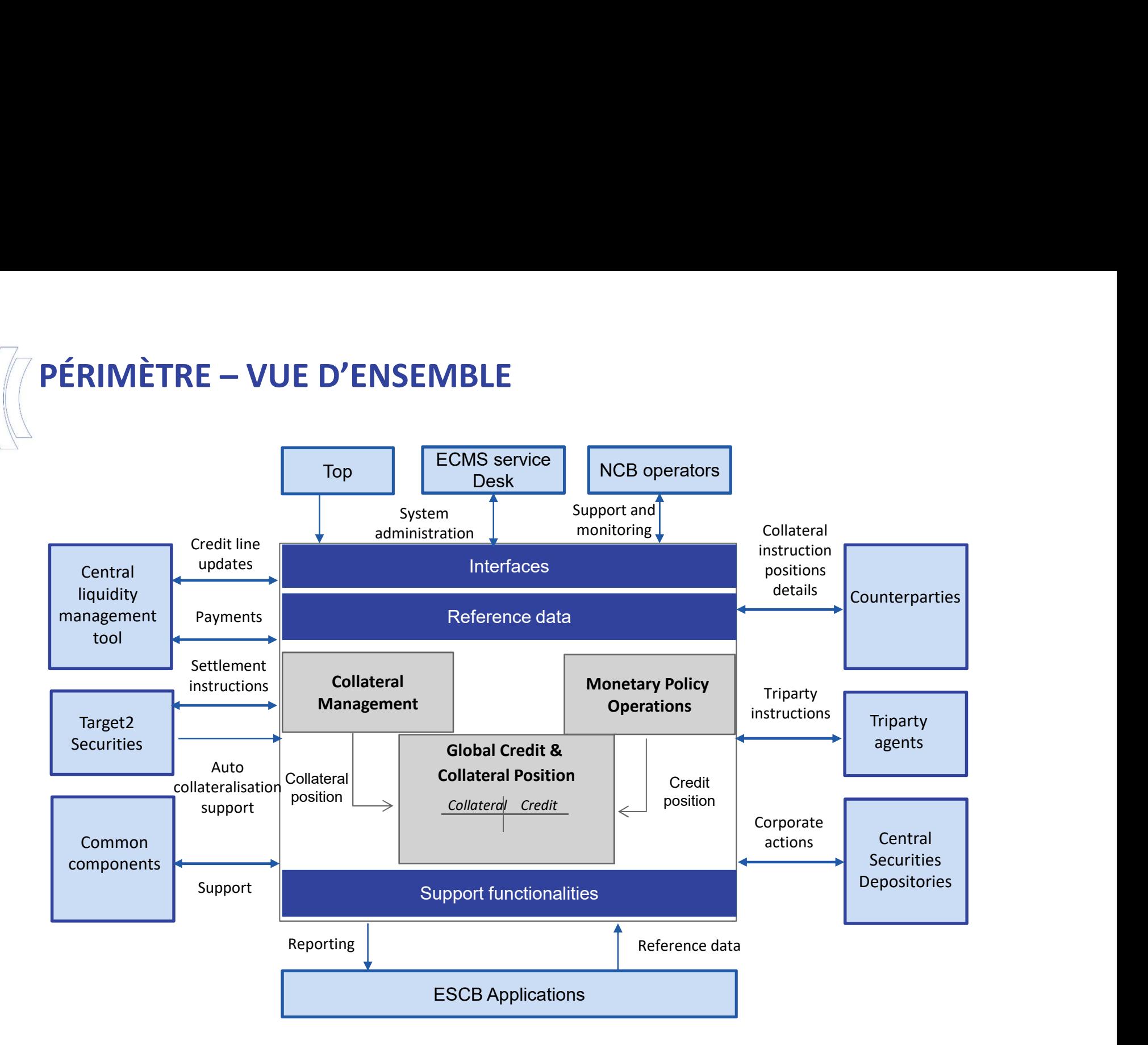

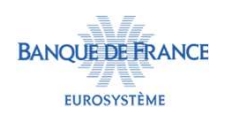

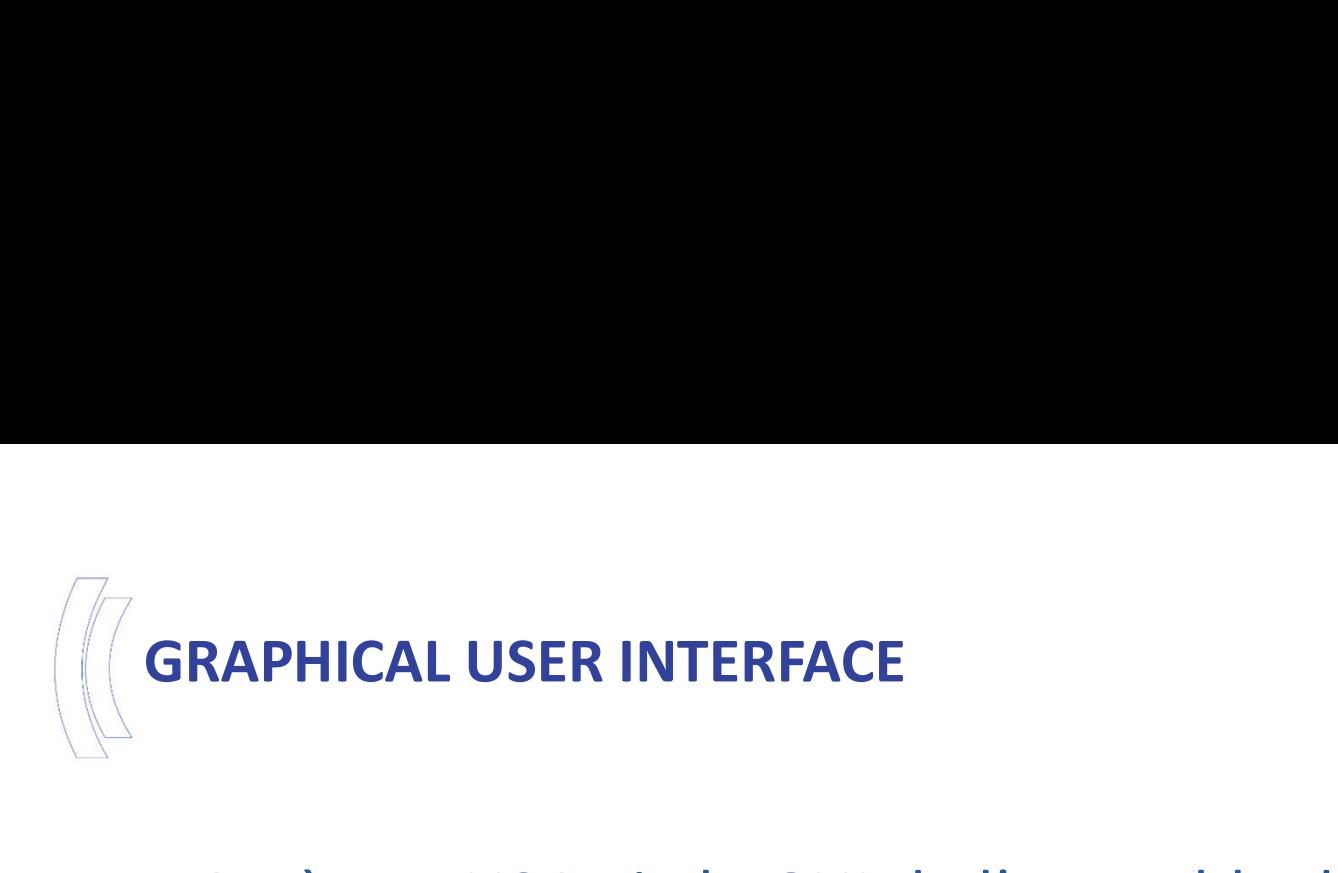

- **GRAPHICAL USER INTERFACE<br>■ Accès en U2A via le GUI de l'ensemble des fonctionnalités<br>ECMS pour les contreparties.<br>■ (Dé)Mobilisations de collatéral, Crédit réservé, MLOR...** RAPHICAL USER INTERFACE<br>Accès en U2A via le GUI de l'ensemble des for<br>ECMS pour les contreparties.<br>(Dé)Mobilisations de collatéral, Crédit réservé<br>Permet un monitoring des pools et du **GRAPHICAL USER INTERFACE<br>
• Accès en U2A via le GUI de l'ensemble des fonctionnalités<br>
ECMS pour les contreparties.<br>
• (Dé)Mobilisations de collatéral, Crédit réservé, MLOR…<br>
• Permet un monitoring des pools et du statut GRAPHICAL USER INTERFACE<br>
•** Accès en U2A via le GUI de l'ensemble des fonctionnalités<br>
ECMS pour les contreparties.<br>
• (Dé)Mobilisations de collatéral, Crédit réservé, MLOR...<br>
• Permet un monitoring des pools et du stat RAPHICAL USER INTERFACE<br>Accès en U2A via le GUI de l'ensemble des fonctionnalités<br>ECMS pour les contreparties.<br>(Dé)Mobilisations de collatéral, Crédit réservé, MLOR...<br>Permet un monitoring des pools et du statut des<br>instru ■ Accès en U2A via le GUI de l'ensemble des fonctionnalités<br>ECMS pour les contreparties.<br>■ (Dé)Mobilisations de collatéral, Crédit réservé, MLOR...<br>■ Permet un monitoring des pools et du statut des<br>instructions ainsi que
- 
- 
- 

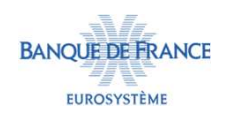

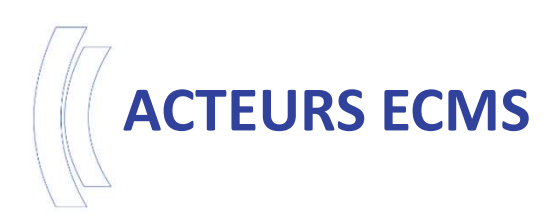

- 
- 

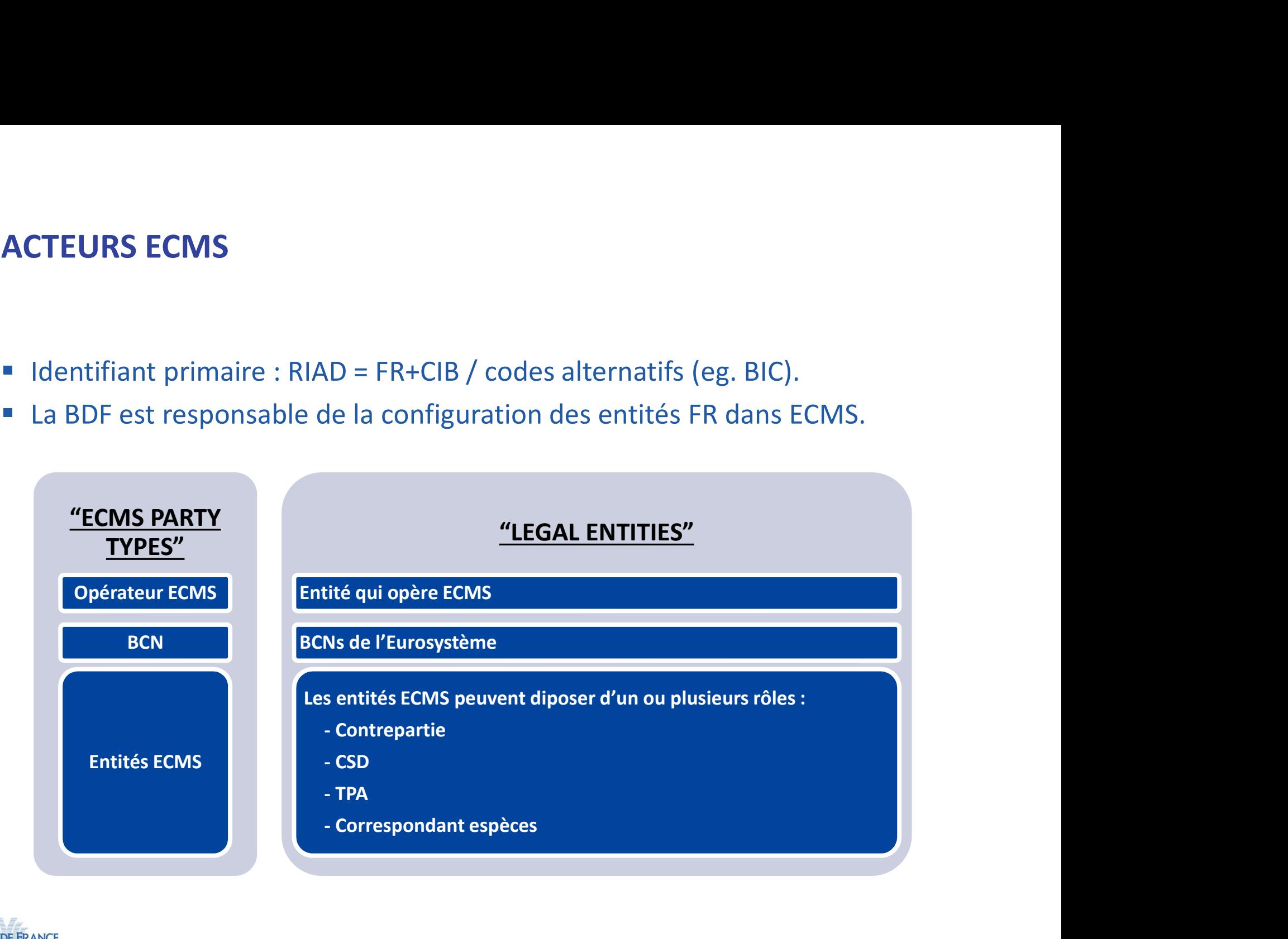

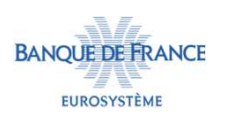

### CONTREPARTIES : STRUCTURE DE POOLS ET DE COMPTES

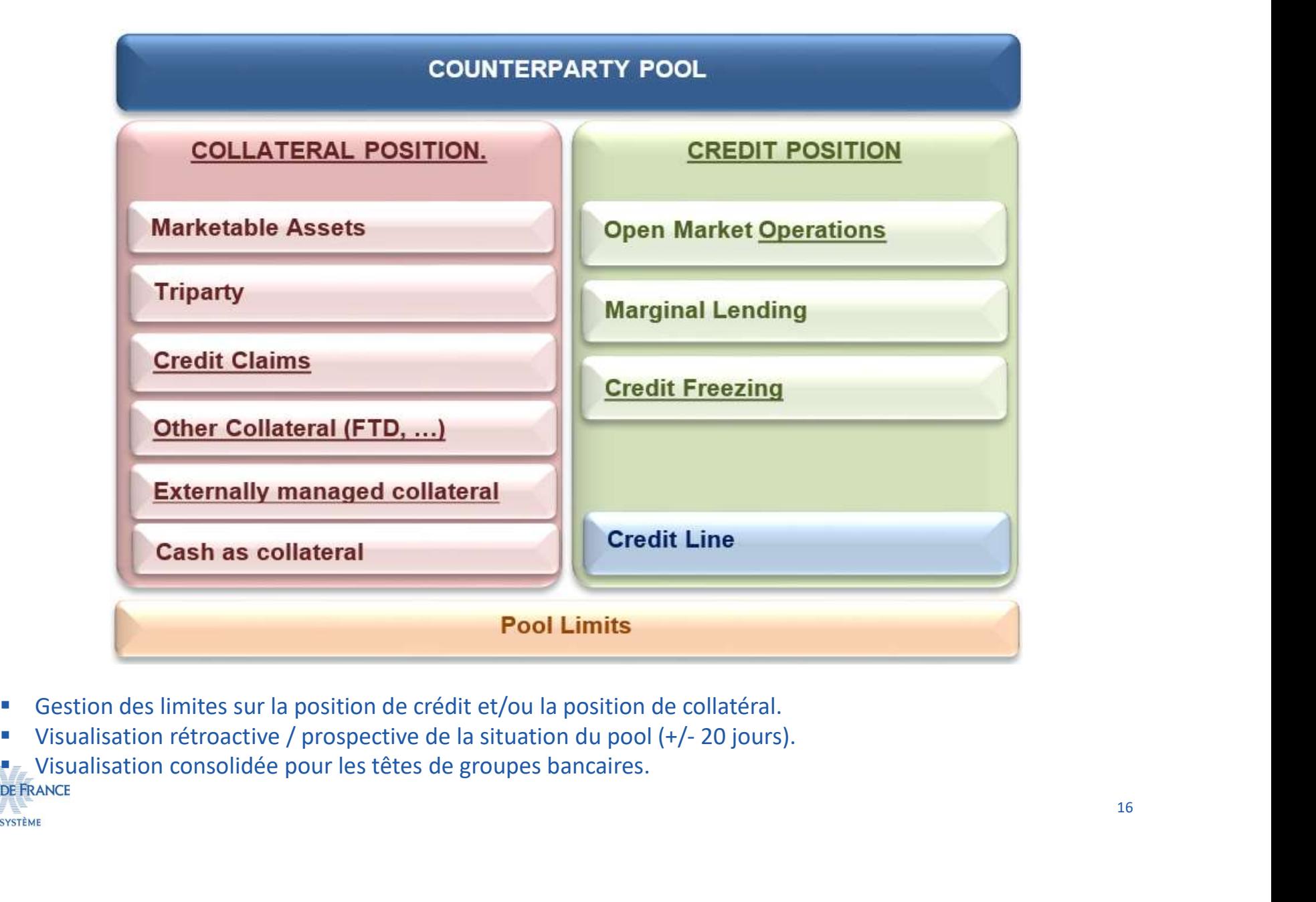

- 
- 
- 

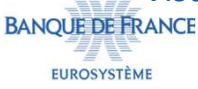

# CONTREPARTIES : STRUCTURE DE POOLS ET DE COMPTES<br>
• Gestion du collatéral selon le<br>
principe du pooling.<br>
• Possibilité de créer plusieurs pools<br>
par contrepartie (1 seul pool de CONTREPARTIES : STRUCTURE DE POOLS ET DE COMPTES

- 
- **DNTREPARTIES : STRUCTURE DE POOLS ET DE POOLS ET DE SUBRIT DE SUBRIES DE POOLS ET DE SUBRIES DE SUBRIES DE POOLS ET DE SUBRIES POOLS PART DE SUBRIES DE POOLS POOLS POOLS POOLS DE POOLS DE POOLS DE POOLS DE POOLS DE POOLS CONTREPARTIES : STRUCTURE DE POOLS ET DE COMPTES**<br>
• Gestion du collatéral selon le<br>
principe du pooling.<br>
• Possibilité de créer plusieurs pools<br>
par contrepartie (1 seul pool de<br>
politique monétaire + autres pools<br>
non **DIMTREPARTIES : STRUCTURE DE POOLS ET DE**<br>
Gestion du collatéral selon le<br>
principe du pooling.<br>
Possibilité de créer plusieurs pools<br>
par contrepartie (1 seul pool de<br>
politique monétaire + autres pools<br>
non politique mo Gestion du collatéral selon le<br>principe du pooling.<br>Possibilité de créer plusieurs pools<br>par contrepartie (1 seul pool de<br>politique monétaire + autres pools<br>non politique monétaire).<br>Possibilité de créer plusieurs<br>comptes
- politique monétaire + autres pools<br>politique monétaire + autres pools<br>non politique monétaire).<br>Possibilité de créer plusieurs<br>comptes internes par pool (titres,<br>créances privées).<br>Titres et créances privées ne<br>peuvent pas
- 
- 

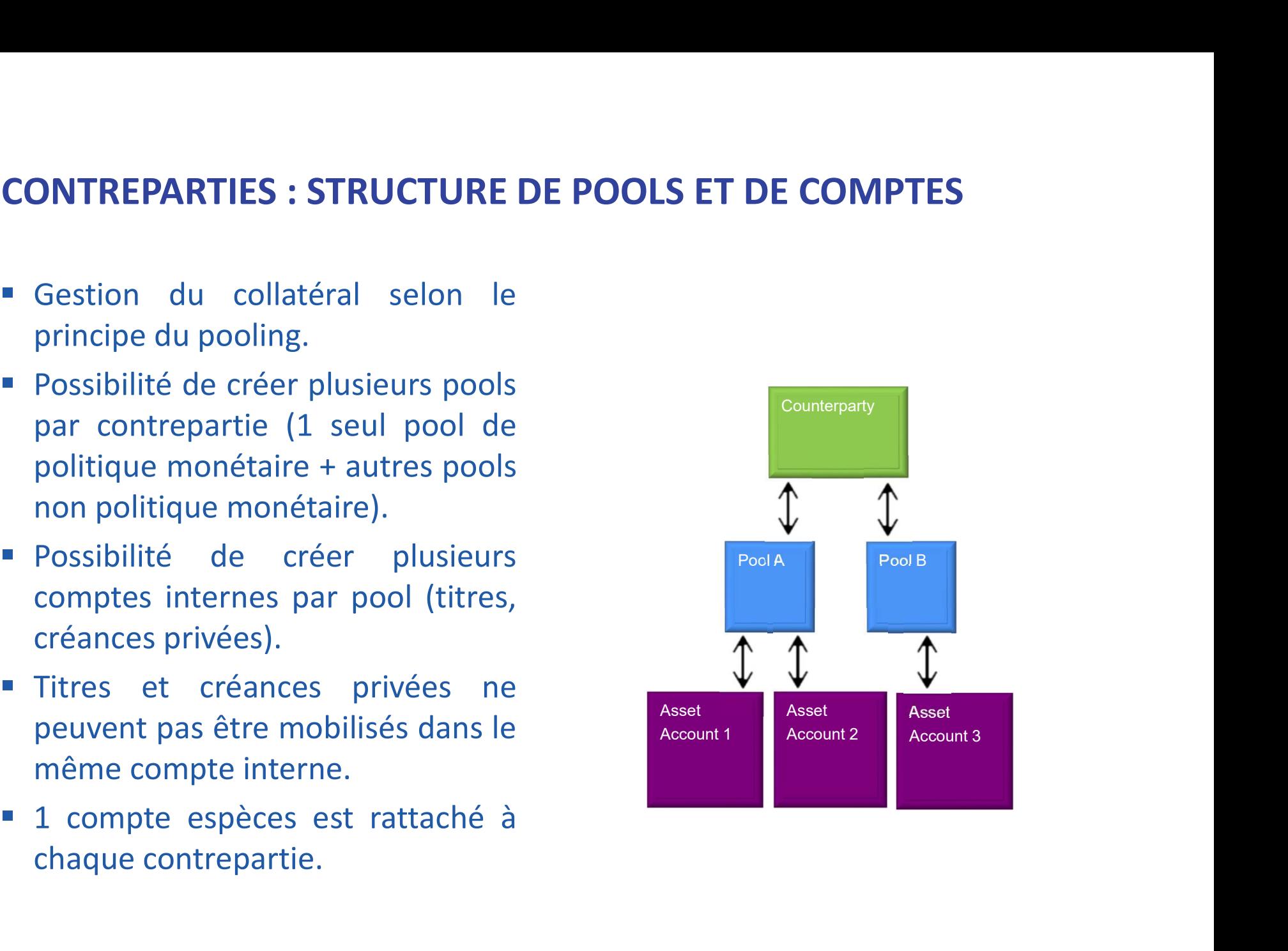

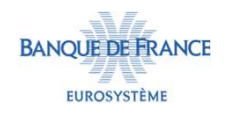

### LA MOBILISATION DE COLLATÉRAL TITRES

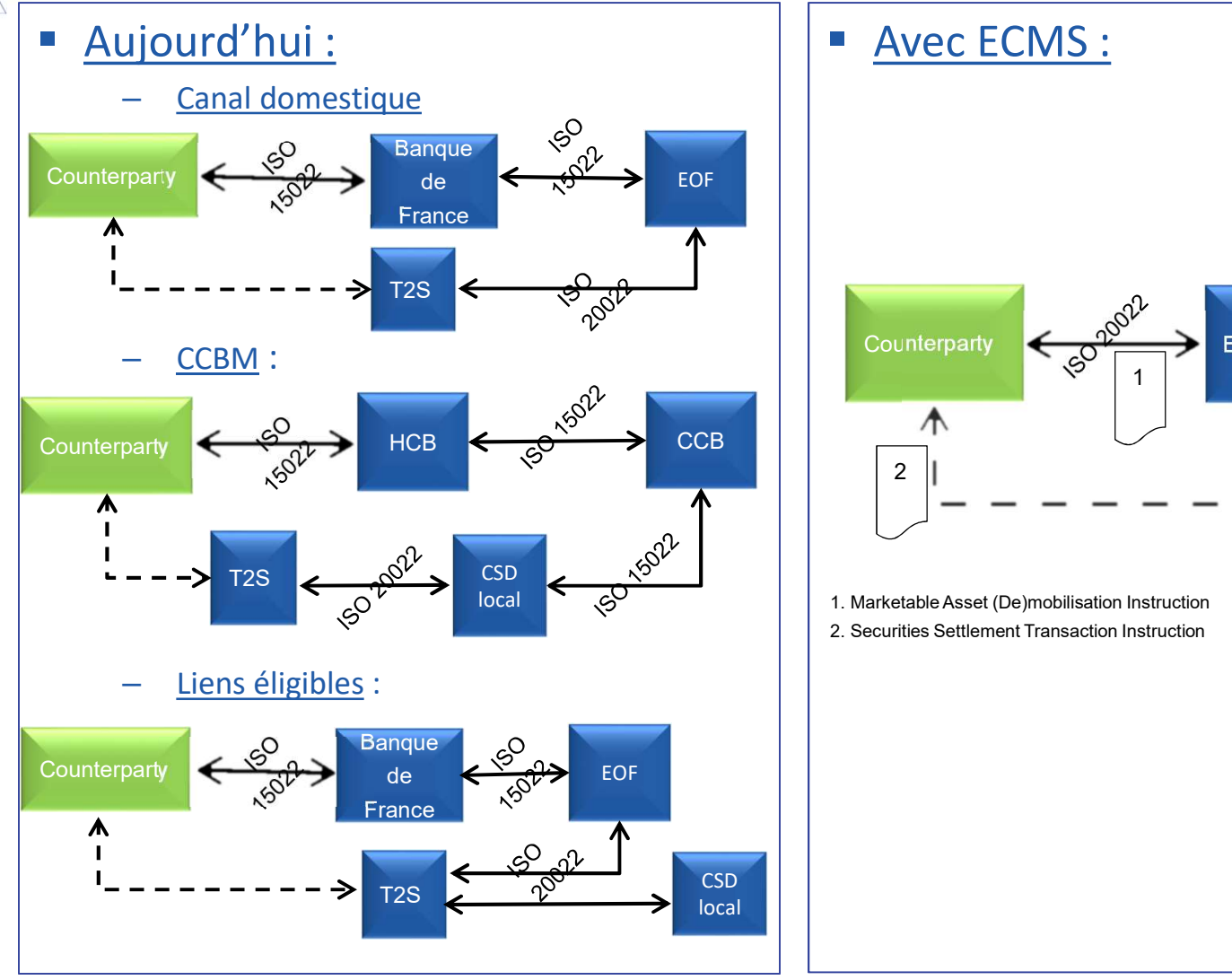

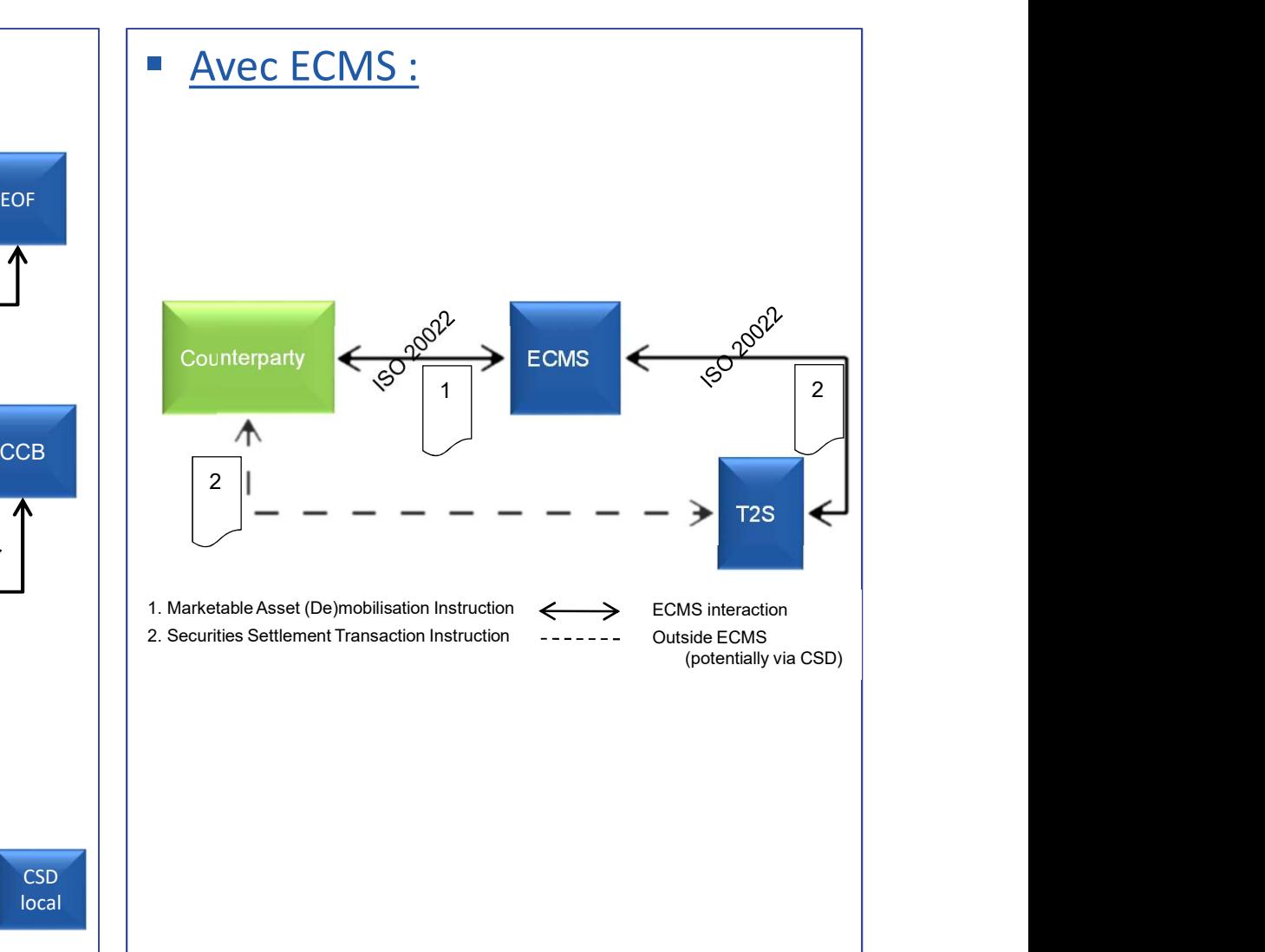

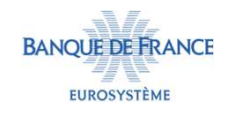

# **LA GESTION DU TRIPARTY FLOTTANT (RAMASSAGE VRAC)<br>• Modèle privilégié par Euroclear France.**

- 
- GESTION DU TRIPARTY FLOTTANT (RAMASSAGE VRAC)<br>• Modèle privilégié par Euroclear France.<br>• Traitement similaire à la (Dé)Mobilisation de titres en<br>• bilatéral mais intermédié par Euroclear France (technical GESTION DU TRIPARTY FLOTTANT (RAMASSAGE VRAC)<br>• Modèle privilégié par Euroclear France.<br>• Traitement similaire à la (Dé)Mobilisation de titres en<br>bilatéral mais intermédié par Euroclear France (technical<br>addressee). ESTION DU TRIPARTY FLOTTANT (RAMASSAGE VRAC)<br>Modèle privilégié par Euroclear France.<br>Traitement similaire à la (Dé)Mobilisation de titres en<br>bilatéral mais intermédié par Euroclear France (technical<br>addressee). addressee).

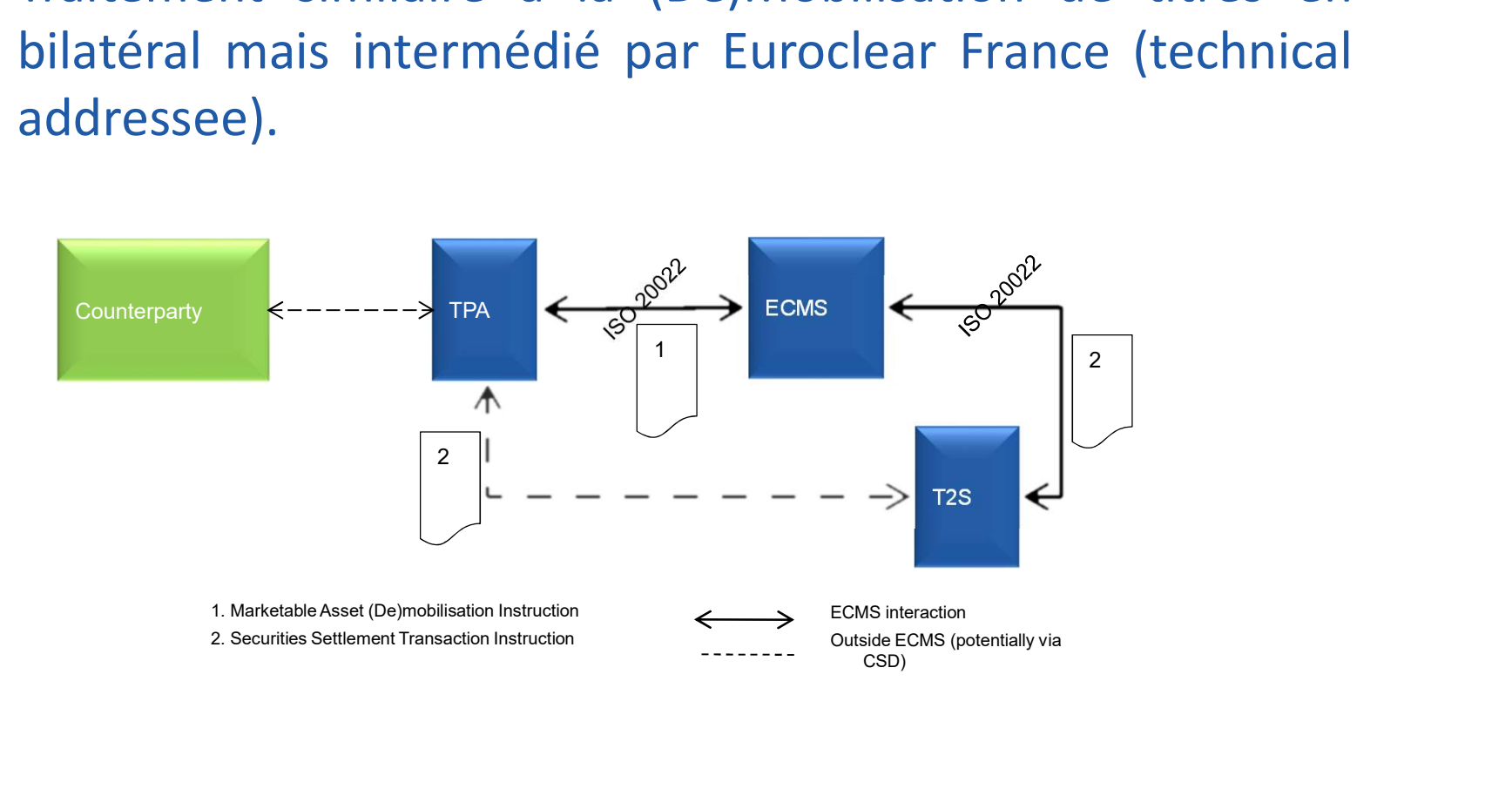

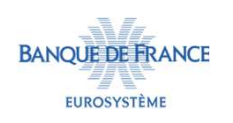

# **LA GESTION DU TRIPARTY FIXE : MODÈLE HARMONISÉ<br>• Application des standards définis<br>par l'AMI-SeCo.<br>• ECMS fournira aux TPAs les<br>informations pécessites à la** LA GESTION DU TRIPARTY FIXE : MODÈLE HARMONISÉ<br>■ Application des standards définis

- 
- **Solution DE TRIPARTY FIXE : MODE<br>Application des standards définis<br>par l'AMI-SeCo.<br>ECMS fournira aux TPAs les<br>informations nécessaires à la<br>sélection des actifs éligibles ainsi LA GESTION DU TRIPARTY FIXE : MODÈLE HARMONISÉ<br>
• Application des standards définis<br>
par l'AMI-SeCo.<br>
• ECMS fournira aux TPAs les<br>
informations nécessaires à la<br>
sélection des actifs éligibles ainsi<br>
qu'à leur valorisati information des standards définis<br>Application des standards définis<br>par l'AMI-SeCo.<br>ECMS fournira aux TPAs les<br>informations nécessaires à la<br>sélection des actifs éligibles ainsi<br>qu'à leur valorisation.<br>Les transactions e** Sélection des standards définis<br>Application des standards définis<br>par l'AMI-SeCo.<br>ECMS fournira aux TPAs les<br>informations nécessaires à la<br>sélection des actifs éligibles ainsi<br>qu'à leur valorisation.<br>Les transactions et p **AGESTION DU TRIPARTY FIXE : MODÈLE H**<br>
Application des standards définis<br>
par l'AMI-SeCo.<br>
ECMS fournira aux TPAs les<br>
informations nécessaires à la<br>
sélection des actifs éligibles ainsi<br>
qu'à leur valorisation.<br>
Les tran **LA GESTION DU TRIPARTY FIXE : MODÈLE HARMONISÉ**<br> **EXECUTE DE LA CONSTANT DU TRIPARTY FIXE : MODÈLE HARMONISÉ**<br> **EXECUTE DE LES FORTADES**<br> **EXECUTE DE LES TRISACTIONS**<br> **EXECUTE DE LES FRISACTIONS DE LES FRISACTIONS DE PO**
- **A GESTION DU TRIPARTY FIXE : MODÈLE HARMONISÉ**<br>
Application des standards définis<br>
par l'AMI-SeCo.<br>
ECMS fournira aux TPAs les<br>
informations nécessaires à la<br>
sélection des actifs éligibles ainsi<br>
qu'à leur valorisation. Application des standards définis<br>
par l'AMI-SeCo.<br>
ECMS fournira aux TPAs les<br>
informations nécessaires à la<br>
sélection des actifs éligibles ainsi<br>
qu'à leur valorisation.<br>
Les transactions et positions<br>
triparty de la c Application des standards définis<br>
par l'AMI-SeCo.<br>
ECMS fournira aux TPAs les<br>
informations nécessaires à la<br>
sélection des actifs éligibles ainsi<br>
qu'à leur valorisation.<br>
Les transactions et positions<br>
triparty de la c Experimentation des standards derinis<br>
par l'AMI-SeCo.<br>
ECMS fournira aux TPAs les<br>
informations nécessaires à la<br>
sélection des actifs éligibles ainsi<br>
qu'à leur valorisation.<br>
Les transactions et positions<br>
triparty de flow).

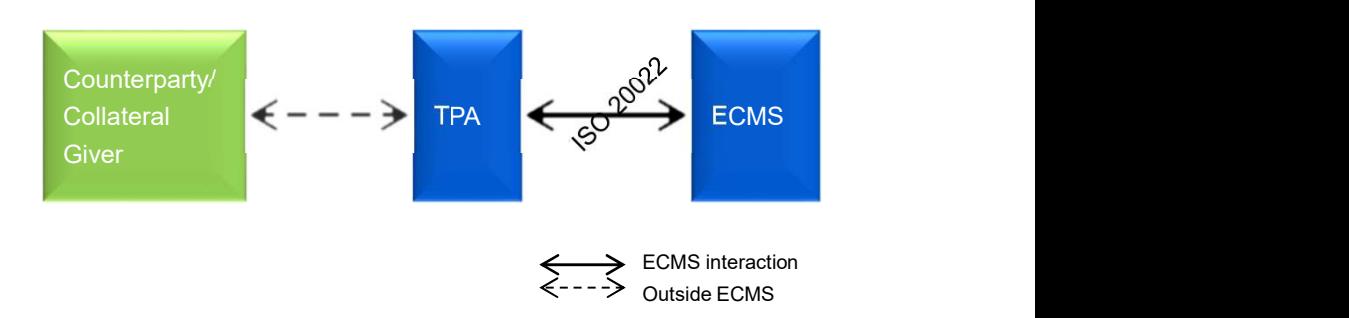

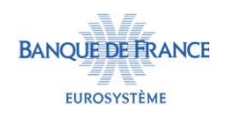

# LA MOBILISATION DE COLLATÉRAL CRÉANCES PRIVÉES

- 
- LA MOBILISATION DE COLLATÉRAL CRÉANCES PRIVÉES<br>
Les instructions sont envoyées directement dans ECMS via U2A ou A2A.<br>
Elenvoi A2A de messages relatifs aux créances privées s'effectuera via un fichier au format xml. LA MOBILISATION DE COLLATÉRAL CRÉANCES PRIVÉES<br>
Les instructions sont envoyées directement dans ECMS via U2A ou A2A.<br>
• L'envoi A2A de messages relatifs aux créances privées s'effectuera via un<br>
fichier au format xml.<br>
• **A MOBILISATION DE COLLATÉRAL CRÉANCES PR<br>Les instructions sont envoyées directement dans ECMS via<br>L'envoi A2A de messages relatifs aux créances privées<br>fichier au format xml.<br>Le mode de collecte sera en flux et non plus e LA MOBILISATION DE COLLATÉRAL CRÉANCES PRIVÉES**<br>
• Les instructions sont envoyées directement dans ECMS via U2A ou A2A.<br>
• L'envoi A2A de messages relatifs aux créances privées s'effectuera via un<br>
fichier au format xml.<br> **LA MOBILISATION DE COLLATÉRAL CRÉANCES PRIVÉES**<br>
• Les instructions sont envoyées directement dans ECMS via U2A ou A2A.<br>
• L'envoi A2A de messages relatifs aux créances privées s'effectuera via une fichier au format xml.<br> LA MOBILISATION DE COLLATÉRAL CRÉANCES PRIVÉES<br>
Les instructions sont envoyées directement dans ECMS via U2A ou A2A.<br>
• L'envoi A2A de messages relatifs aux créances privées s'effectuera via un<br>
fichier au format xml.<br>
• L
- 
- 
- 
- 

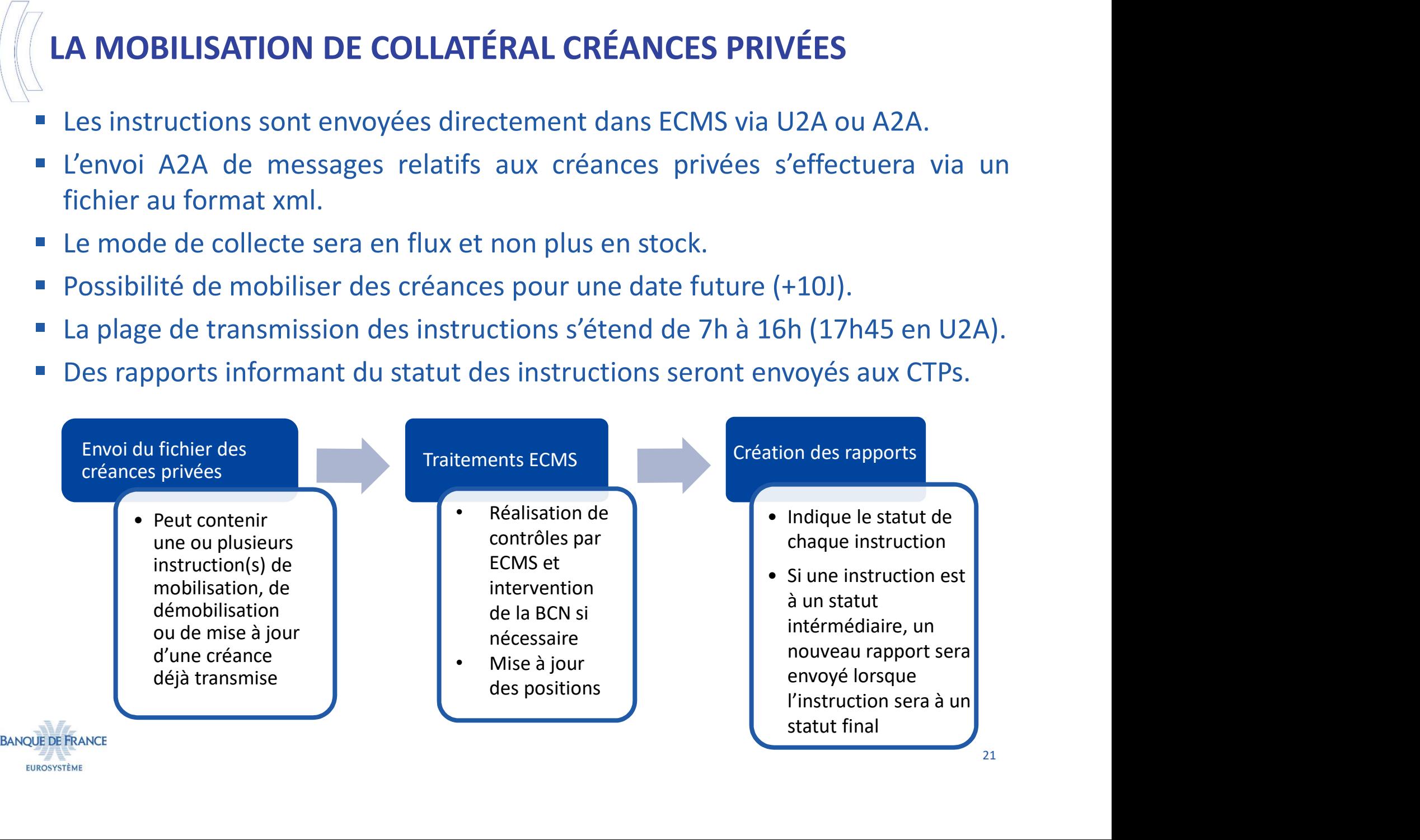

# STRUCTURE DU FICHIER CRÉANCES PRIVÉES

- **FileHeader**
- 
- **UCTURE DU FICHIER CRÉANCES PRIVÉES<br>• FileHeader<br>• Credit Claim Registration/Update :<br>• Enregistrement (CCR) et mise à jour des ca<br>• créances (CCOAU pour une modification du** • Enregistrement (CCR) et mise à jour des caractéristiques des créances (CCOAU pour une modification du montant résiduel de la créance ou CCU pour toute autre modification). ■ Credit Claim Registration/Update :<br>
• Enregistrement (CCR) et mise à jour des c<br>
créances (CCOAU pour une modification d<br>
résiduel de la créance ou CCU pour toute ;<br>
modification).<br>
■ Rating Registration/Update :<br>
• Enr • Enregistrement (CCR) et mise à jour des<br>
créances (CCOAU pour une modification<br>
résiduel de la créance ou CCU pour toute<br>
modification).<br>
• Rating Registration/Update :<br>
• Enregistrement (RR) et mise à jour (RU) débiteur
- Rating Registration/Update :
	- Enregistrement (RR) et mise à jour (RU) de la PD des débiteurs notés en IRB.
- 
- 

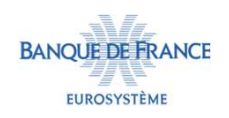

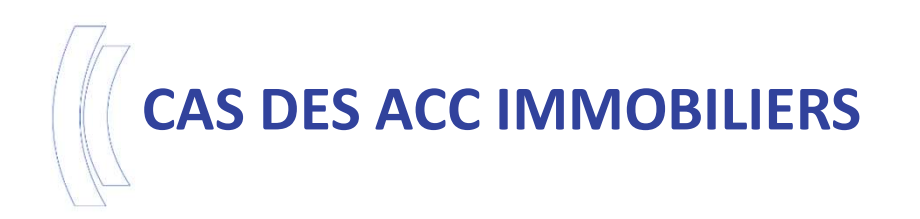

- ECMS ne gère pas la mobilisation de créances privées<br>
ECMS ne gère pas la mobilisation de créances privées<br>
ECMS ne portefeuille (créances immobilières).<br>
La remise des ACC immo devra donc s'effectuer via les
- ES ACC IMMOBILIERS<br>ECMS ne gère pas la mobilisation de créances privées<br>remises en portefeuille (créances immobilières).<br>La remise des ACC immo devra donc s'effectuer via les<br>systèmes locaux des BCNs. ECMS ne gère pas la mobilisation de créances privées<br>
ECMS ne gère pas la mobilisation de créances privées<br>
ELA remise des ACC immo devra donc s'effectuer via les<br>
Systèmes locaux des BCNs.<br>
La valeur du collatéral mobilis
- **ES ACC IMMOBILIERS**<br>ECMS ne gère pas la mobilisation de créances pri<br>remises en portefeuille (créances immobilières).<br>La remise des ACC immo devra donc s'effectuer via<br>systèmes locaux des BCNs.<br>La valeur du collatéral mob **ECMS** ne gère pas la mobilisation de créances privées<br> **ECMS** ne gère pas la mobilisation de créances privées<br> **ELA** remise des ACC immo devra donc s'effectuer via les<br>
systèmes locaux des BCNs.<br> **ELA** valeur du collatéra **ECMS** ne gère pas la mobilisation de créances privées<br>remises en portefeuille (créances immobilières).<br>La remise des ACC immo devra donc s'effectuer via les<br>systèmes locaux des BCNs.<br>La valeur du collatéral mobilisé au ti ECMS ne gère pas la mobilisation de créances privées<br>remises en portefeuille (créances immobilières).<br>La remise des ACC immo devra donc s'effectuer via les<br>systèmes locaux des BCNs.<br>La valeur du collatéral mobilisé au titr ECMS ne gère pas la mobilisation de cre<br>remises en portefeuille (créances immobilières<br>La remise des ACC immo devra donc s'ef<br>systèmes locaux des BCNs.<br>La valeur du collatéral mobilisé au titre des la<br>transmise par le syst

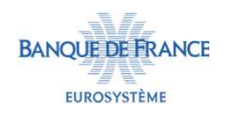

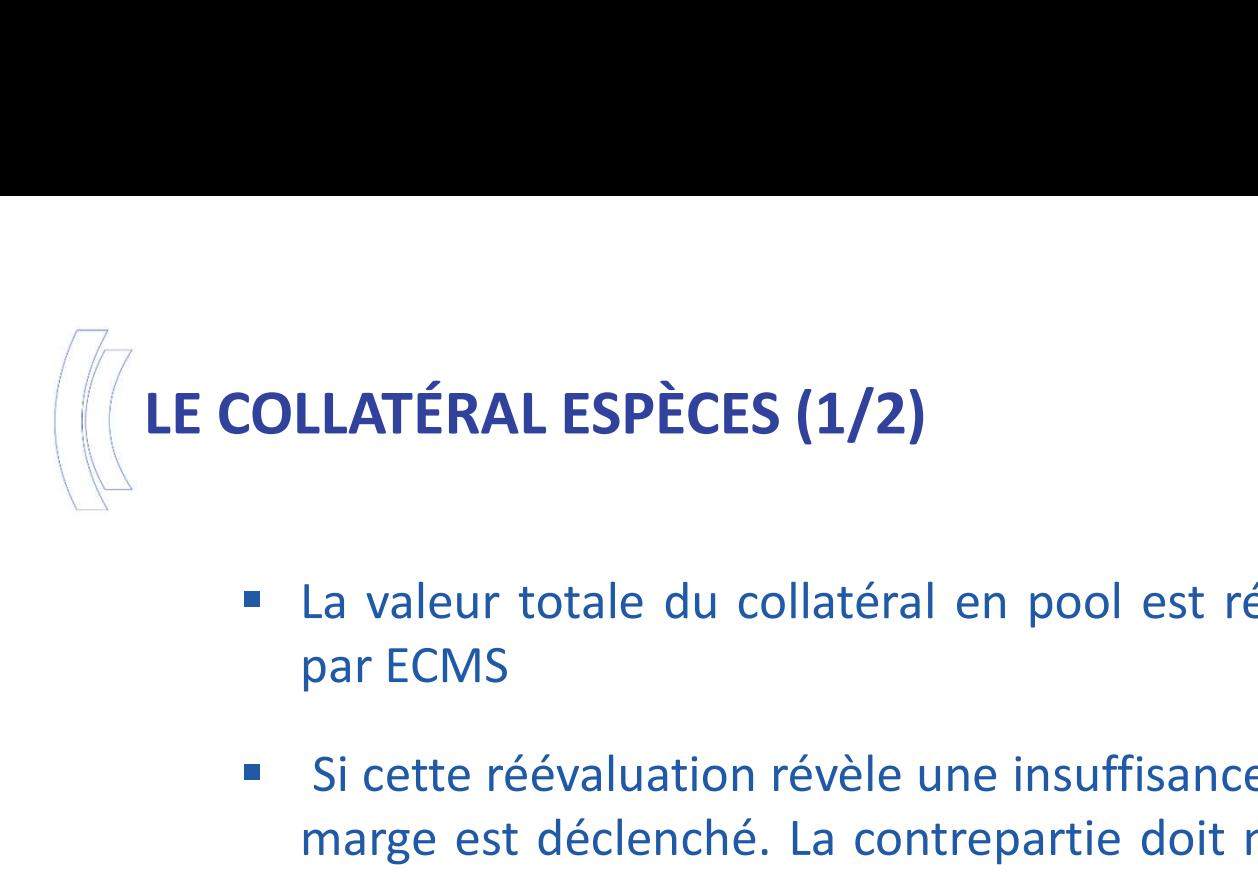

- COLLATÉRAL ESPÈCES (1/2)<br>• La valeur totale du collatéral en pool est réévaluée quotidiennement<br>• Si cette réévaluation révèle une insuffisance de collatéral, un appel de
- **COLLATÉRAL ESPÈCES (1/2)**<br>
 La valeur totale du collatéral en pool est réévaluée quotidiennement<br>
par ECMS<br>
 Si cette réévaluation révèle une insuffisance de collatéral, un appel de<br>
marge est déclenché. La contrepartie **LLATÉRAL ESPÈCES (1/2)**<br>La valeur totale du collatéral en pool est réévaluée quotidiennement<br>par ECMS<br>Si cette réévaluation révèle une insuffisance de collatéral, un appel de<br>marge est déclenché. La contrepartie doit mobi **LLATÉRAL ESPÈCES (1/2)**<br>La valeur totale du collatéral en pool est réévaluée quotidiennement<br>par ECMS<br>Si cette réévaluation révèle une insuffisance de collatéral, un appel de<br>marge est déclenché. La contrepartie doit mobi opérationnelle. ■ La valeur totale du collatéral en pool est réévaluée quotidiennement<br>
par ECMS<br>
■ Si cette réévaluation révèle une insuffisance de collatéral, un appel de<br>
marge est déclenché. La contrepartie doit mobiliser des titres
- La valeur totale du collatéral en pool est réévaluée quotidiennement<br>par ECMS<br>Si cette réévaluation révèle une insuffisance de collatéral, un appel de<br>marge est déclenché. La contrepartie doit mobiliser des titres ou des<br>c La valeur totale du collatéral en pool est réévaluée quotidiennement<br>par ECMS<br>Si cette réévaluation révèle une insuffisance de collatéral, un appel de<br>marge est déclenché. La contrepartie doit mobiliser des titres ou des<br>c La valear totale da conacciar en poor est recvalade quodalementent<br>par ECMS<br>Si cette réévaluation révèle une insuffisance de collatéral, un appel de<br>marge est déclenché. La contrepartie doit mobiliser des titres ou des<br>cré <ul>\n<li>Si cette réévaluation révèle une insuffisance de collateral, un appel de marge est déclenché. La conferatie doit mobiliser des titres ou des créances privées, ou diminuer ses utilisations avant la fin de la journée opérationnelle.</li>\n<li>A défaut, ECMS enverra automatiquement à 17h00 à CLM une instruction de mobilisation de collatéral espèce et en notifiera la contrepartie. En cas de résorption, ECMS enverra automatiquement une instruction de démobilisation à CLM après 19h00.</li>\n<li>La contemporatie ou la BCN peuvent également déclencher manuellement la mobilisation/démobilisation de collatéral espèces.</li>\n</ul> marge est déclenché. La contrepartie doit mobiliser des titres ou des<br>créances privées, ou diminuer ses utilisations avant la fin de la journée<br>opérationnelle.<br>A défaut, ECMS enverra automatiquement à 17h00 à CLM une<br>instr
- 

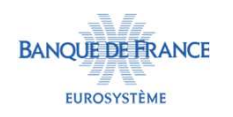

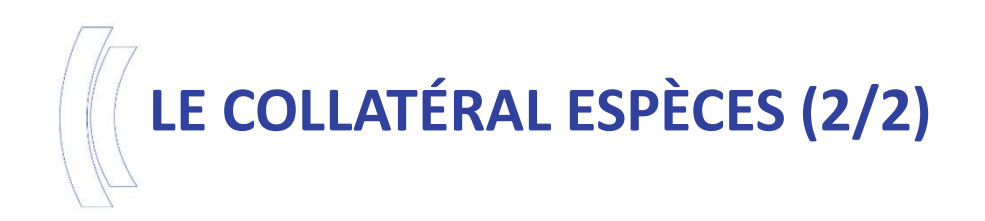

- 
- **EXECOLLATÉRAL ESPÈCES (2/2)**<br>
Prise de collatéral espèces dans le cadre d'un paiement d'OST :<br>
 Avant l'envoi du paiement d'une OST, ECMS procède à un contrôle de<br>
la suffisance du collatéral.
	- la suffisance du collatéral espèces dans le cadre d'un paiement d'OST :<br>
	1994 Avant l'envoi du paiement d'une OST, ECMS procède à un contrôle de<br>
	1994 Si le paiement de l'OST entraîne le déclenchement d'un appel de<br>
	19 e de collatéral espèces dans le cadre d'un paiement d'OST :<br>Avant l'envoi du paiement d'une OST, ECMS procède à un contrôle de<br>la suffisance du collatéral.<br>Si le paiement de l'OST entraîne le déclenchement d'un appel de<br>ma e de collatéral espèces dans le cadre d'un paie<br>Avant l'envoi du paiement d'une OST, ECMS procè<br>la suffisance du collatéral.<br>Si le paiement de l'OST entraîne le déclencher<br>marge, la BCN aura la possibilité de le convert<br>co

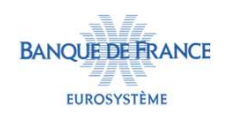

# LES OPÉRATIONS DE POLITIQUE MONÉTAIRE (OMOS)

- **LES OPÉRATIONS DE POLITIQUE MONÉTAIRE (OMOS)<br>
 Opérations gérées dans ECMS : Dénouement d'une opération de crédit :<br>
Fourniture de liquidité (Opération<br>
de cession temporaire) et FTDs.<br>
 Collecte des sournissions des** ES OPÉRATIONS DE POLITIQUE MONÉTAIRE (OMOS)<br>Opérations gérées dans ECMS : Dénouement d'une opération de<br>Fourniture de liquidité (Opération<br>de cession temporaire) et FTDs.<br>Collecte des soumissions des **S OPÉRATIONS DE POLITIQUE MONÉTAIRE (OMOS)**<br>
Opérations gérées dans ECMS :<br>
Fourniture de liquidité (Opération<br>
de cession temporaire) et FTDs.<br>
Collecte des soumissions des<br>
contreparties via TELMA. CONTRAISTIONS DE POLITIQUE MONÉTAIRE (OM<br>
Opérations gérées dans ECMS : Dénouement d'une opér<br>
Fourniture de liquidité (Opération<br>
de cession temporaire) et FTDs.<br>
Collecte des soumissions des<br>
contreparties via TELMA.<br>
R
- 
- 
- 
- 

### Dénouement d'une opération de crédit :

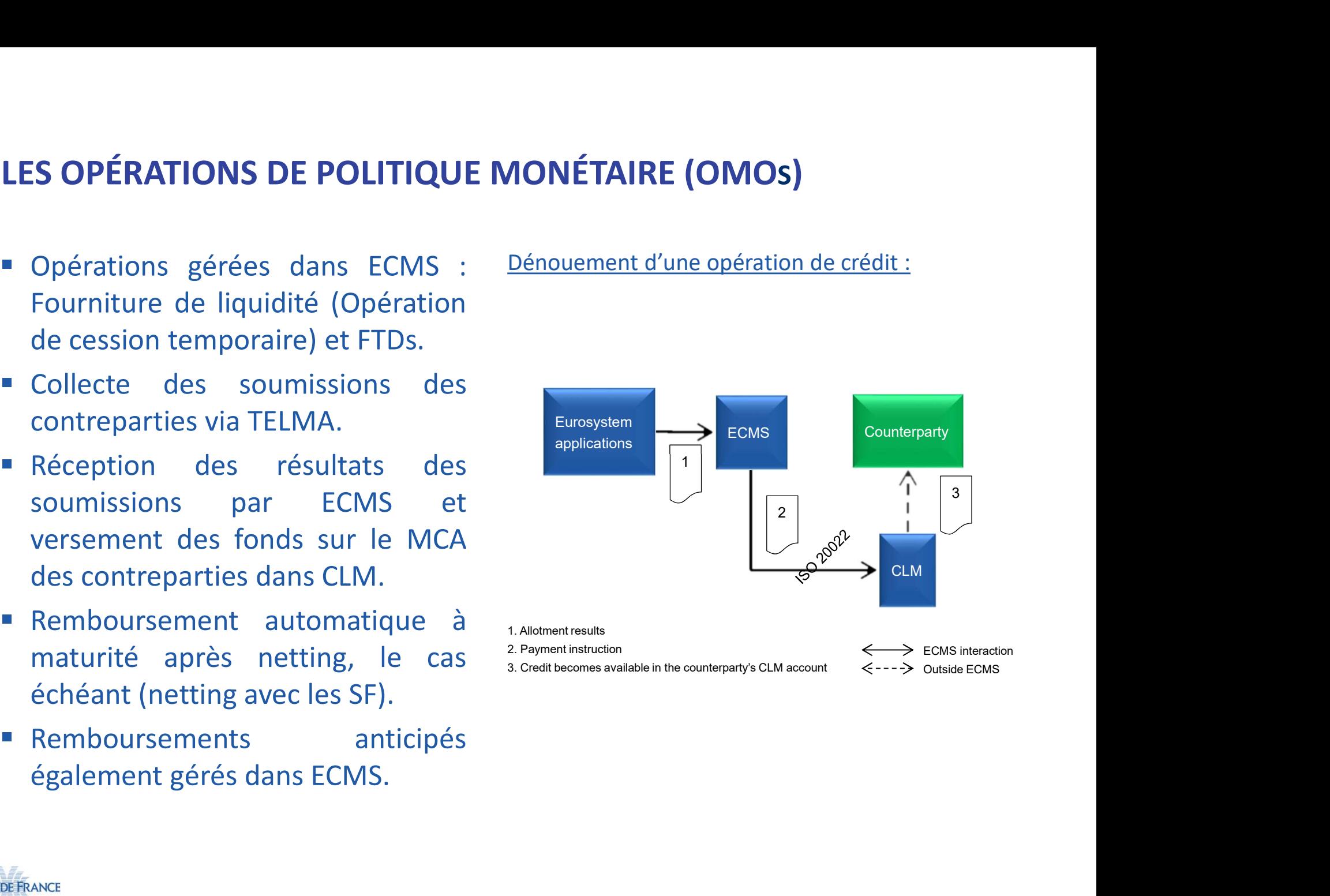

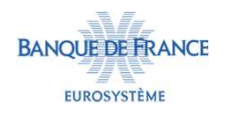

# LES OPÉRATIONS DE POLITIQUE MONÉTAIRE (PRÊT MARGINAL)

- Déclenchement/Remboursement **S OPÉRATIONS DE POLITIQUE MONÉTAIRE (PRÊT**<br>Déclenchement/Remboursement<br>du Prêt marginal automatique par<br>CLM qui en notifiera ECMS.<br>ECMS enverra les ordres de S OPÉRATIONS DE POLITIQUE MONÉTAIRE (PRÊT M<br>Déclenchement/Remboursement<br>du Prêt marginal automatique par<br>CLM qui en notifiera ECMS.<br>ECMS enverra les ordres de<br>paiement (intérêts) à CLM pour mouvementer le MCA
- 
- lendemain).
- 
- paiements.

### Règlement d'un prêt marginal à la demande :

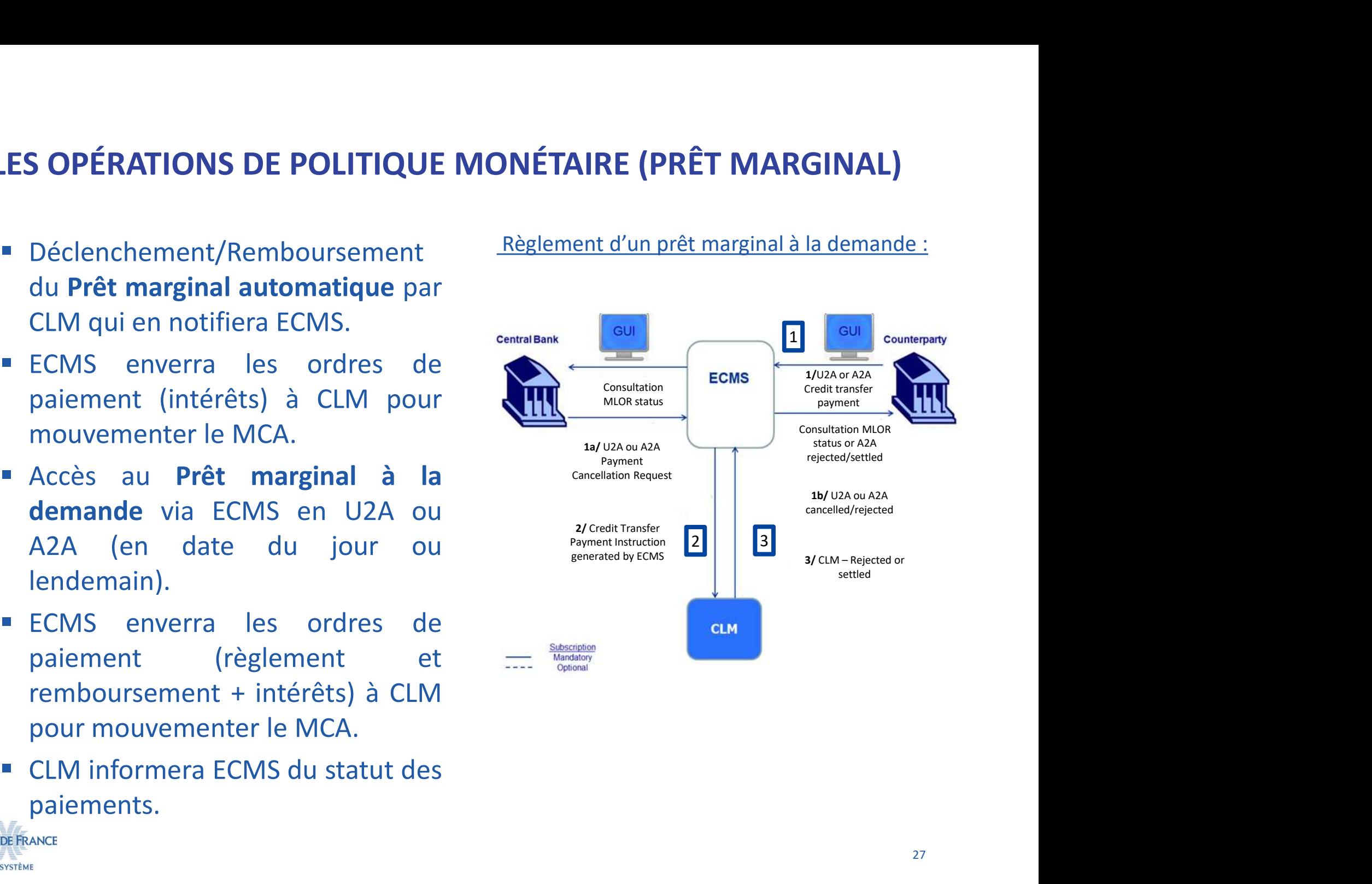

- LE CRÉDIT RESERVÉ<br>
ECMS permet, grâce à la fonctionnalité Envoi d'une instruction de crédit<br>
de crédit réservé, de bloquer du<br>
collatéral.<br>
Finvoi des instructions de crédit réservé E CRÉDIT RESERVÉ<br>ECMS permet, grâce à la fonctionnalité Envoi d'une instruction de crédit réservé :<br>de crédit réservé, de bloquer du<br>collatéral.<br>Envoi des instructions de crédit réservé<br>en A2A ou U2A, en mode annule et pre collatéral. **LE CRÉDIT RESERVÉ<br>
ECMS** permet, grâce à la fonctionnalité <u>Envoi d'une instruction de crédit réservé</u><br>
de crédit réservé, de bloquer du<br> **Envoi des instructions de crédit réservé<br>
en A2A ou U2A, en mode annule et central** ECRÉDIT RESERVÉ<br>
ECMS permet, grâce à la fonctionnalité  $\frac{Envoi d'une instruction de crédit réservé :$ <br>
de crédit réservé, de bloquer du<br>
collatéral.<br>
Envoi des instructions de crédit réservé<br>
en A2A ou U2A, en mode annule et  $\frac{eu}{2}$ <br>
remplace ou ECMS permet, grâce à la fonctionnalité Envoi d'une instrué<br>de crédit réservé, de bloquer du<br>collatéral.<br>Envoi des instructions de crédit réservé<br>en A2A ou U2A, en mode annule et centralBank<br>remplace ou en delta.<br>Les différ ECMS permet, grâce à la fonctionnalité Envoi d'une instruction de crédit<br>de crédit réservé, de bloquer du<br>collatéral.<br>Envoi des instructions de crédit réservé<br>en A2A ou U2A, en mode annule et centraleans<br>remplace ou en del ECMS permet, grâce à la fonctionnalité Envoi d'une instruction de crédit réservé : LE CRÉDIT RESERVÉ<br>LE CRÉDIT RESERVÉ<br>LECMS permet, grâce à la fonctionnalité Envoi d'une in
- 
- ECONS).
- de crédit réservé, de bloquer du<br>
collatéral.<br>
Envoi des instructions de crédit réservé<br>
en A2A ou U2A, en mode annule et centrellement<br>
remplace ou en delta.<br>
Les différents types de crédit réservé<br>
autorisés sont définis collatéral.<br>
Envoi des instructions de crédit réservé<br>
en A2A ou U2A, en mode annule et centralenne<br>
remplace ou en delta.<br>
Les différents types de crédit réservé<br>
autorisés sont définis par l'Eurosystème<br>
(1 type de crédi Envoi des instructions de crédit réservé<br>
en A2A ou U2A, en mode annule et<br>
remplace ou en delta.<br>
Les différents types de crédit réservé<br>
autorisés sont définis par l'Eurosystème<br>
(1 type de crédit réservé est lié à<br>
ECON en A2A ou U2A, en mode annule et centraliant (contraliant de la legation de de la de la de la de la de la de la de la legation de la legation de la legation de la legation de la legation de la legation de la legation de la remplace ou en delta.<br>
Les différents types de crédit réservé<br>
autorisés sont définis par l'Eurosystème<br>
(1 type de crédit réservé est lié à<br>
ECONS).<br>
Lorsque le module de contingence CLM<br>
est activé, le montant du crédit collatéral.

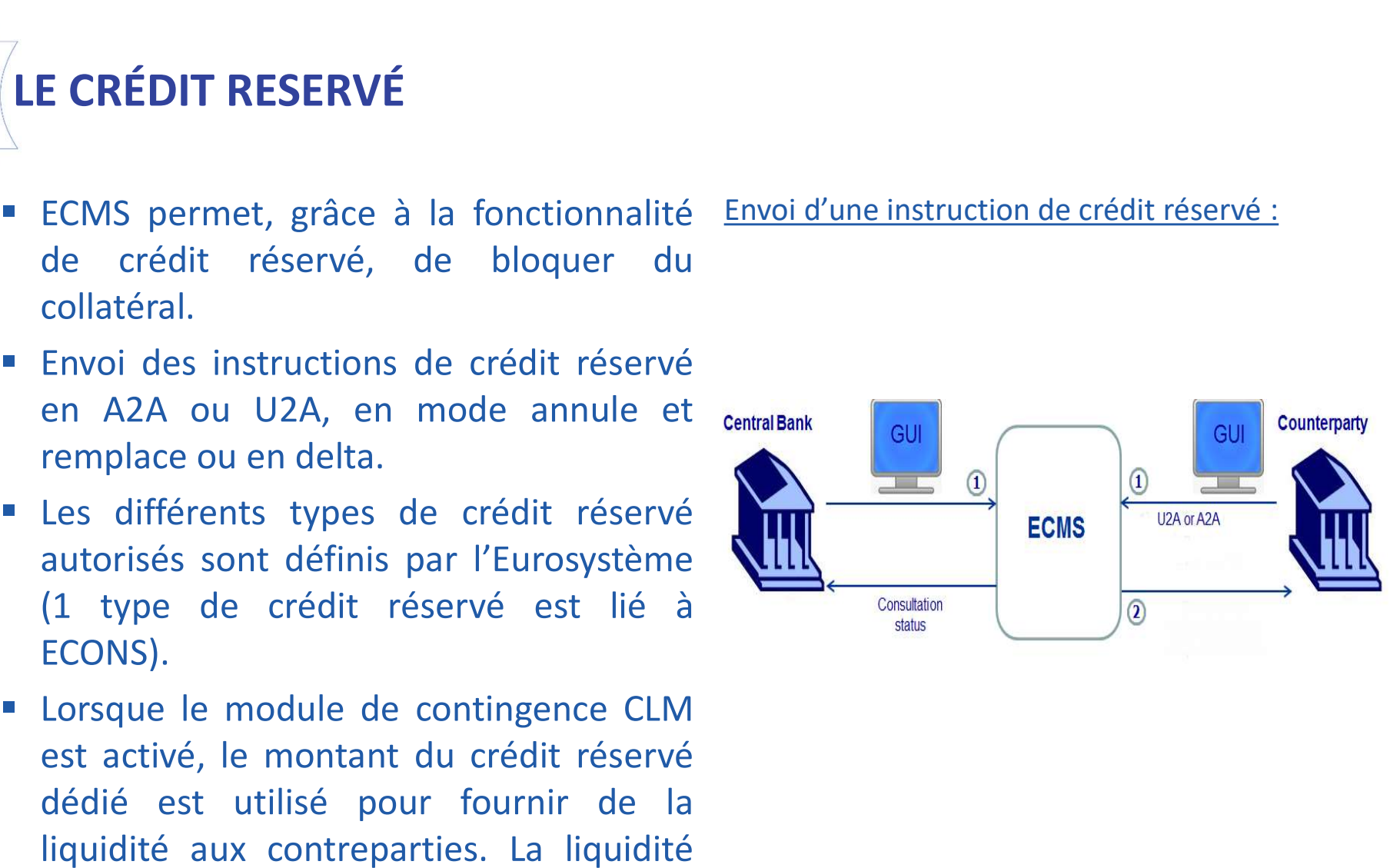

# GESTION DE LA LIGNE DE CRÉDIT

- 3 types de Ligne de crédit :
- **Suggested Credit Line : différence** entre le collatéral disponible et les<br>
 Suggested credit Line : différence entre le collatéral disponible et les<br>
 <u>Expected credit Line :</u> valeur de la dernière ligne de crédit en opérations de crédit en cours.<br>
– Suggested credit Line : différence entre le collatéral disponible et les<br>
– <u>Expected credit Line :</u> valeur de la dernière ligne de crédit envoyée à CLM.<br>
– <u>Real Credit Line :</u> valeur de
	-
	-
- 

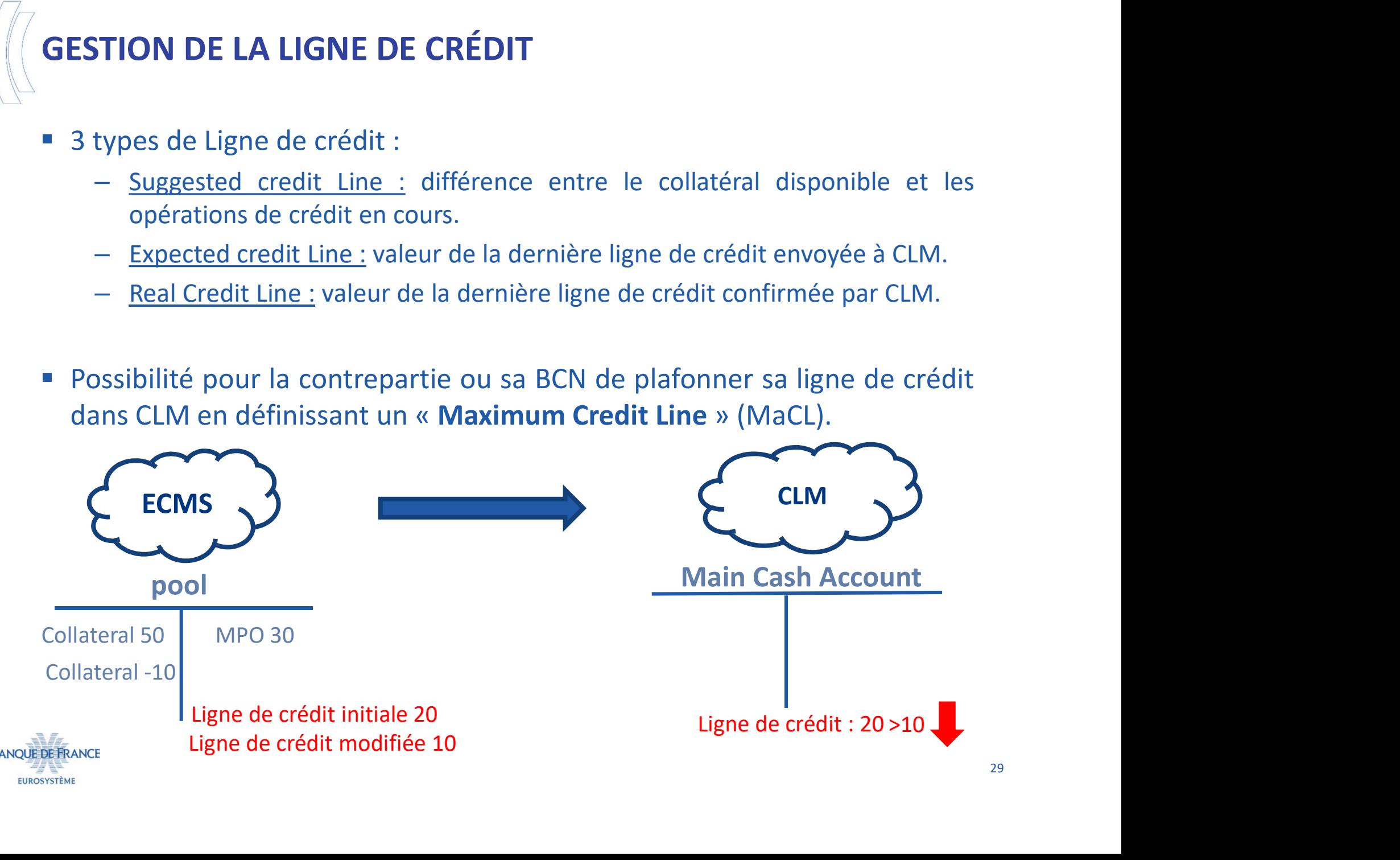

### LA GESTION DES OST : UN SYSTÈME PLUS AUTOMATISÉ

- LA GESTION DES OST : UN SYSTÈME PLUS AUTOMATISÉ<br>
 Chaque BCN est responsable de  $_{\text{Pour vous}}$ :<br>
l'application des OST fournie par<br>
 Si vos titres sont déposés via EO<br>
 Primerity (ECMS) avec de paiements (ECMS) avec de paie **GESTION DES OST : UN SYSTÈME PLUS AUTOMATISÉ<br>
Chaque BCN est responsable de<br>
l'application des OST fournie par<br>
son CSD<br>
Banque de France**  $\rightarrow$  **OST décrite<br>
par FOE<br>
par FOE GESTION DES OST : UN SYSTÈME PLU**<br>Chaque BCN est responsable de  $_{\text{Pour}}$ <br>l'application des OST fournie par  $_{\text{Si}}$  vc<br>son CSD<br>Banque de France  $\rightarrow$  OST décrite donne<br>par EOF **LA GESTION DES OST : UN SYSTÈME PLUS AUTOMATISÉ<br>
• Chaque BCN est responsable de<br>
• Fapplication des OST fournie par<br>
• Si vos titres sont déposés vintes<br>
• Banque de France**  $\rightarrow$  **OST décrite<br>
• Banque de France**  $\rightarrow$  **OST GESTION DES OST : UN SYSTÈME PLI**<br>
Chaque BCN est responsable de<br>
l'application des OST fournie par<br>
son CSD<br>
Banque de France  $\rightarrow$  OST décrite<br>
par EOF<br>
Les paiements/remboursements<br>
s'appliqueront aux titres<br>
paie **LA GESTION DES OST : UN SYSTÈME PLUS A**<br>
• Chaque BCN est responsable de pour vous :<br>
l'application des OST fournie par<br>
• Si vos titres<br>
• Banque de France  $\rightarrow$  OST décrite<br>
• Les paiements/remboursements<br>
• Si vos titr
- 
- -
	-
	-

Pour vous :

- **ALTOMATISÉ<br>
Pour vous :<br>
Si vos titres sont déposés via EOF :<br>
paiements ECMS avec des<br>
données EOF gérées par la BDF<br>
Si vos titres sont déposés via le** paiements ECMS avec des Experiences<br>
Drama Connées EOF since<br>
Si vos titres sont déposés via EOF :<br>
paiements ECMS avec des<br>
données EOF gérées par la BDF<br>
Si vos titres sont déposés via le<br>
CCBM dans d'autres BCN :<br>
paiements via ECMS avec des
- **SESTION DES OST : UN SYSTÈME PLUS AUTOMATISÉ<br>
Chaque BCN est responsable de<br>
Fapplication des OST fournie par<br>
Si vos titres sont déposés via<br>
pairements ECMS avec<br>
Banque de France**  $\rightarrow$  **OST décrite<br>
par EOF<br>
Les paiemen** Maque BCN est responsable de<br>
pour vous :<br>
m CSD<br>
m CSD<br>
maque de France → OST décrite<br>
externées en paiements<br>
FCMS ave<br>
données EOF gérées par la<br>
se paiements/remboursements<br>
= Si vos titres sont déposé<br>
cCBM dans d'au **AE PLUS AUTOMATISÉ<br>
Pour vous :<br>
Si vos titres sont déposés via EOF :<br>
paiements ECMS avec des<br>
données EOF gérées par la BDF<br>
ESI vos titres sont déposés via le<br>
CCBM dans d'autres BCN :<br>
paiements via ECMS avec des<br>
don** CONTRISTE<br>
COM DE CONTRISTE<br>
CONTRIS DE CONTRIS DE CONTRISTE DE CONTRIS DE CONTRIS DE CONTRIS DE CONTRIS DE CONTRIS DE CONTRIS DE CONTRIS DE CONTRIS DE CONTRIS DE CONTRIS DE CONTRIS DE CONTRIS DE CONTRIS DE CONTRIS DE CONT paiements via ECMS avec des CONTRISTE<br>
UNITY VOUS :<br>
Si vos titres sont déposés via EOF :<br>
paiements ECMS avec des<br>
données EOF gérées par la BDF<br>
Si vos titres sont déposés via le<br>
CCBM dans d'autres BCN :<br>
paiements via ECMS avec des<br>
données gérée Pour vous :<br>
• Si vos titres sont déposés via EOF :<br>
paiements ECMS avec des<br>
données EOF gérées par la BDF<br>
• Si vos titres sont déposés via le<br>
CCBM dans d'autres BCN :<br>
paiements via ECMS avec des<br> ur vous :<br>
Si vos titres sont déposés via EOF :<br>
paiements ECMS avec des<br>
données EOF gérées par la BDF<br>
Si vos titres sont déposés via le<br>
CCBM dans d'autres BCN :<br>
paiements via ECMS ave
	- privilégié.

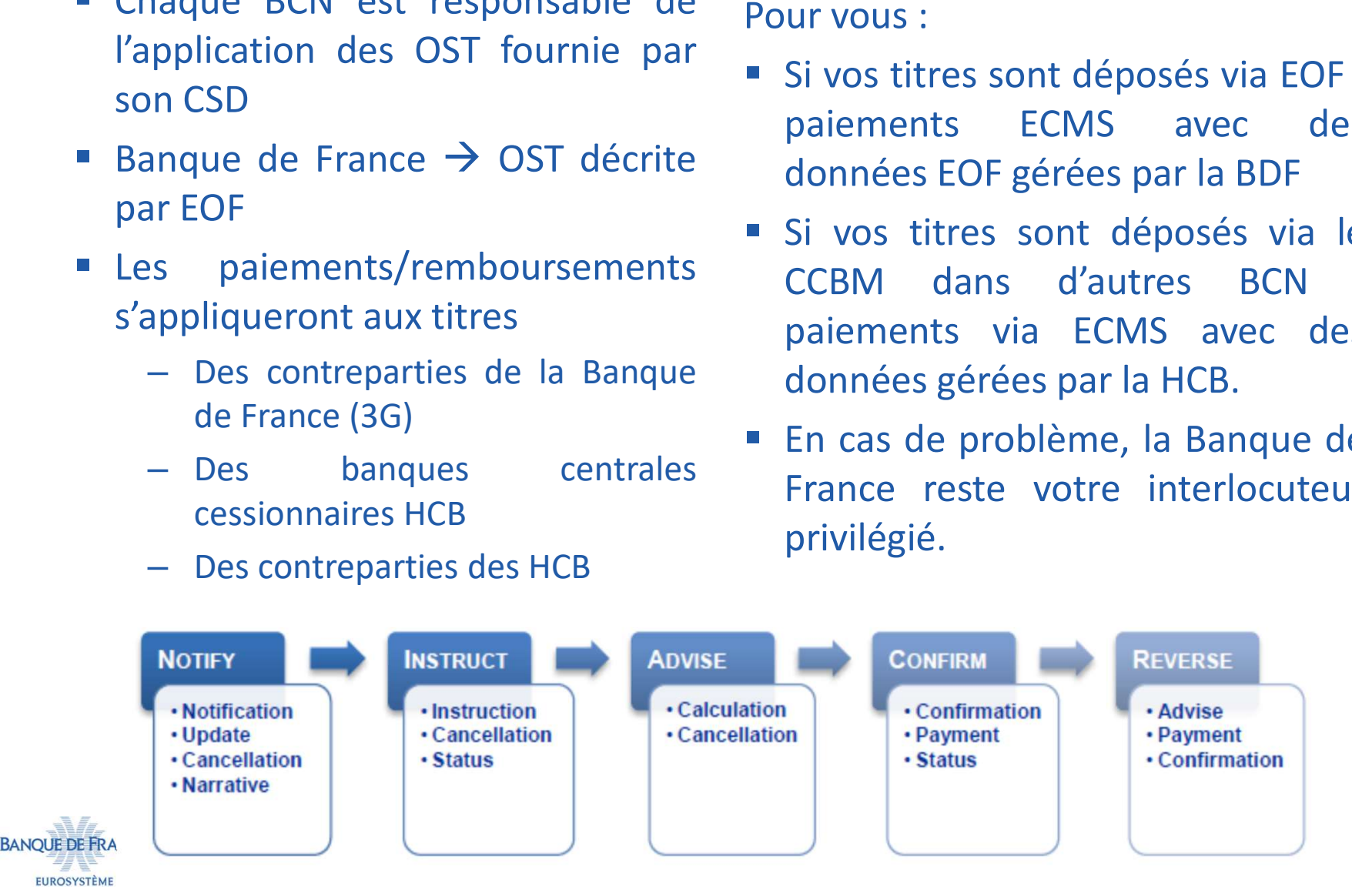

## LA GESTION DES OST

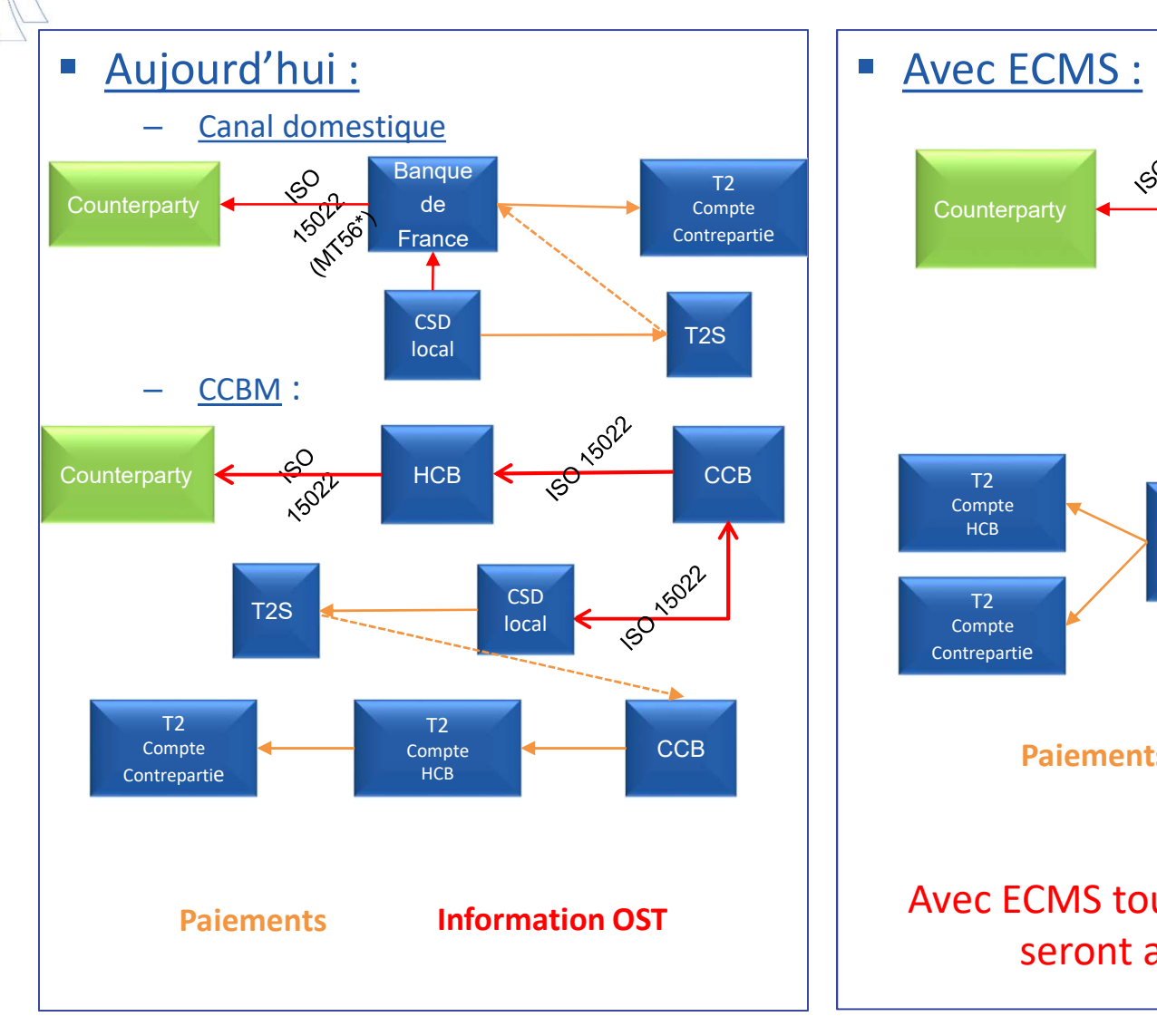

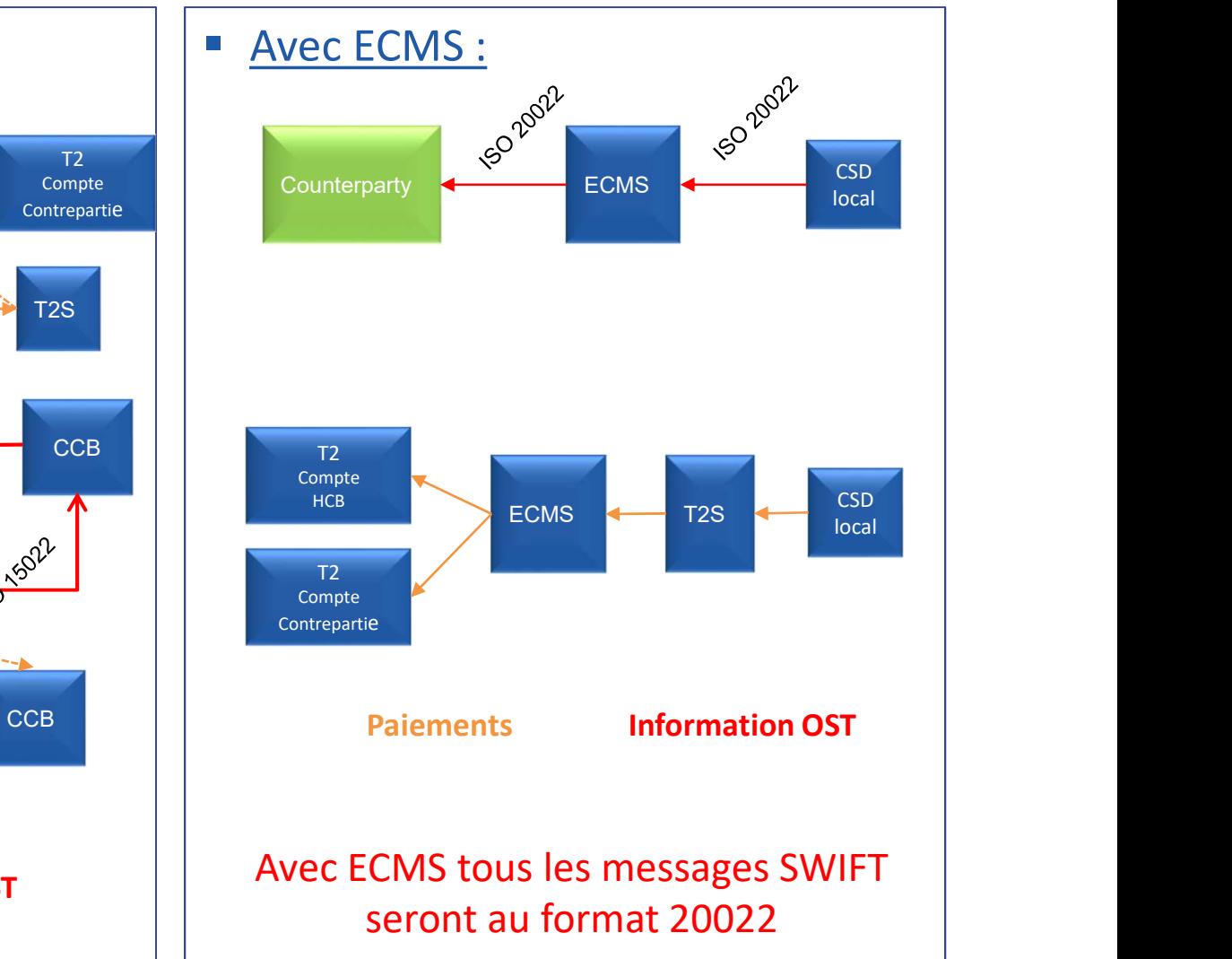

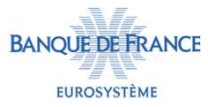

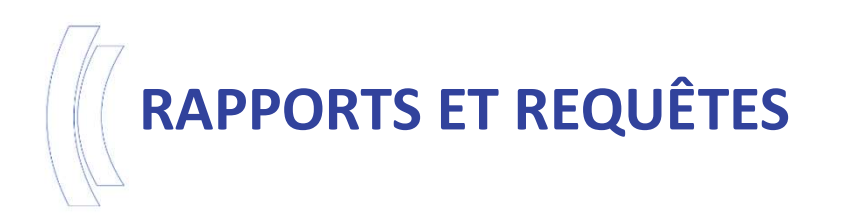

- 
- **PORTS ET REQUÊTES**<br> **ECMS fournira aux Contreparties un ensemble de rapports prédéfinis :**<br> **ECMS fournira aux Contreparties un ensemble de rapports prédéfinis :<br>
 Les relevés de portefeuille relatifs aux titres et aux c RTS ET REQUÊTES**<br>
CMS fournira aux Contreparties un ensemble de rapports prédéfinis :<br>
• Les relevés de portefeuille relatifs aux titres et aux créances privées, la<br>
situation des pools, les transactions finalisées relati **Situation des pools, les transactions finalisées relatives in des pools, les relevés de portefeuille relatifs aux titres et aux créances privées, la situation des pools, les transactions finalisées relatives aux titres, l TS ET REQUÊTES**<br>15 fournira aux Contreparties un ensemble de rapports prédéfinis :<br>Les relevés de portefeuille relatifs aux titres et aux créances privées, la<br>situation des pools, les transactions finalisées relatives aux **RTS ET REQUÊTES**<br>
CMS fournira aux Contreparties un ensemble de rapports prédéfinis :<br>
• Les relevés de portefeuille relatifs aux titres et aux créances privées, la<br>
situation des pools, les transactions finalisées relati **IS ET REQUÊTES**<br> **IS fournira aux Contreparties un ensemble de rapports prédéfinis :**<br>
Les relevés de portefeuille relatifs aux titres et aux créances privées, la<br>
situation des pools, les transactions finalisées relative **PORTS ET REQUETES**<br>
• ECMS fournira aux Contreparties un ensemble de rapports prédéfinis :<br>
• Les relevés de portefeuille relatifs aux titres et aux créances privées, la<br>
sitution des pools, les transactions finalisées a **ECMS** fournira aux Contreparties un ensemble de rapports prédéfinis :<br>
• Les relevés de portefeuille relatifs aux titres et aux créances privées, la<br>
situation des pools, les transactions finalisées relatives aux titres,
	-
- 
- France and contreparties and contreparties et aux créances privées, la<br>
situation des pools, les transactions finalisées relatives aux titres, les<br>
transactions en cours relatives aux titres.<br>
 La liste des personnes accr extres de pools, les transactions finalisées relatives aux titres, les<br>transactions en cours relatives aux titres.<br>
• La liste des personnes accréditées à ECMS, la liste des titres inéligibles J+1,<br>
la liste des actions U2 Instanctions en cours relatives aux titres.<br>
• La liste des personnes accréditées à ECMS, la liste des titres inéligibles J+1,<br>
la liste des actions U2A en cours de validation<br>
Les contreparties auront la possibilité d'y s • La liste des personnes accréditées à ECMS, la liste de<br>la liste des actions U2A en cours de validation<br>Les contreparties auront la possibilité d'y sou:<br>fréquences en fonction du type de rapport.<br>En complément de ces rapp

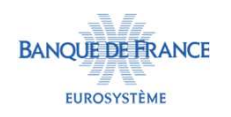

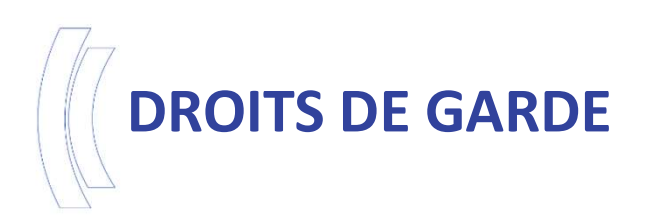

- **DITS DE GARDE<br>
Eles factures des CSDs relatives au mois précédent devront<br>
être envoyées à ECMS au plus tard le 8<sup>ème</sup> jour du mois au<br>
format ISO 20022 (ou le jour ouvré suivant).** r**s DE GARDE**<br>Les factures des CSDs relatives au mois précédent devront<br>être envoyées à ECMS au plus tard le 8<sup>ème</sup> jour du mois au<br>format ISO 20022 (ou le jour ouvré suivant).<br>ECMS déterminera les droits de garde à impute **TS DE GARDE<br>Les factures des CSDs relatives au mois précédent devront<br>être envoyées à ECMS au plus tard le 8<sup>ème</sup> jour du mois au<br>format ISO 20022 (ou le jour ouvré suivant).<br>ECMS déterminera les droits de garde à imputer ECMS DE GARDE<br>
ELES factures des CSDs relatives au mois précédent devront<br>
être envoyées à ECMS au plus tard le 8<sup>ème</sup> jour du mois au<br>
format ISO 20022 (ou le jour ouvré suivant).<br>
ECMS déterminera les droits de garde à** S DE GARDE<br>Les factures des CSDs relatives au mois précédent devront<br>être envoyées à ECMS au plus tard le 8<sup>ème</sup> jour du mois au<br>format ISO 20022 (ou le jour ouvré suivant).<br>ECMS déterminera les droits de garde à imputer à **• Les factures des CSDs relatives au mois précédent devront<br>
être envoyées à ECMS au plus tard le 8<sup>ème</sup> jour du mois au<br>
format ISO 20022 (ou le jour ouvré suivant).<br>
• ECMS déterminera les droits de garde à imputer à c** Les factures des CSDs relatives au mois précédent devront<br>être envoyées à ECMS au plus tard le 8<sup>ème</sup> jour du mois au<br>format ISO 20022 (ou le jour ouvré suivant).<br>ECMS déterminera les droits de garde à imputer à chaque<br>con Les factures des CSDs relatives au mois précédent devron<br>être envoyées à ECMS au plus tard le 8<sup>ème</sup> jour du mois a<br>format ISO 20022 (ou le jour ouvré suivant).<br>ECMS déterminera les droits de garde à imputer à chaqu<br>contre
- 
- Les lactures des CSDS relatives au mois précedent dévroit<br>
être envoyées à ECMS au plus tard le 8<sup>ème</sup> jour du mois au<br>
format ISO 20022 (ou le jour ouvré suivant).<br>
 ECMS déterminera les droits de garde à imputer à ch
- mois.

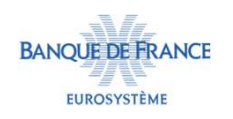

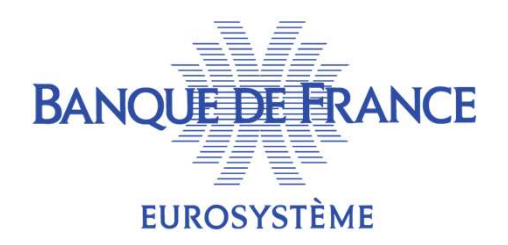

# 4. Journée opérationnelle ECMS

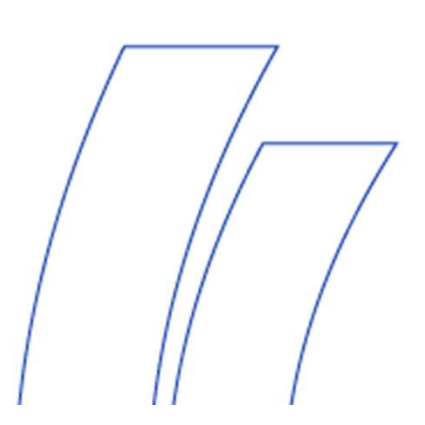

# JOURNÉE OPÉRATIONNELLE

- JOURNÉE OPÉRATIONNELLE<br>
Le calendrier ECMS est calé sur le<br>
calendrier CLM : ouverture du lundi au<br>
vendredi exceptés les jours fériés définis<br>
par CLM. **URNÉE OPÉRATIONNELLE**<br>Le calendrier ECMS est calé sur le<br>calendrier CLM : ouverture du lundi au<br>vendredi exceptés les jours fériés définis<br>par CLM.<br>La journée opérationnelle ECMS est<br>composée de 5 périodes :<br>fart ef day :
- -
	-
	-
	-
	-

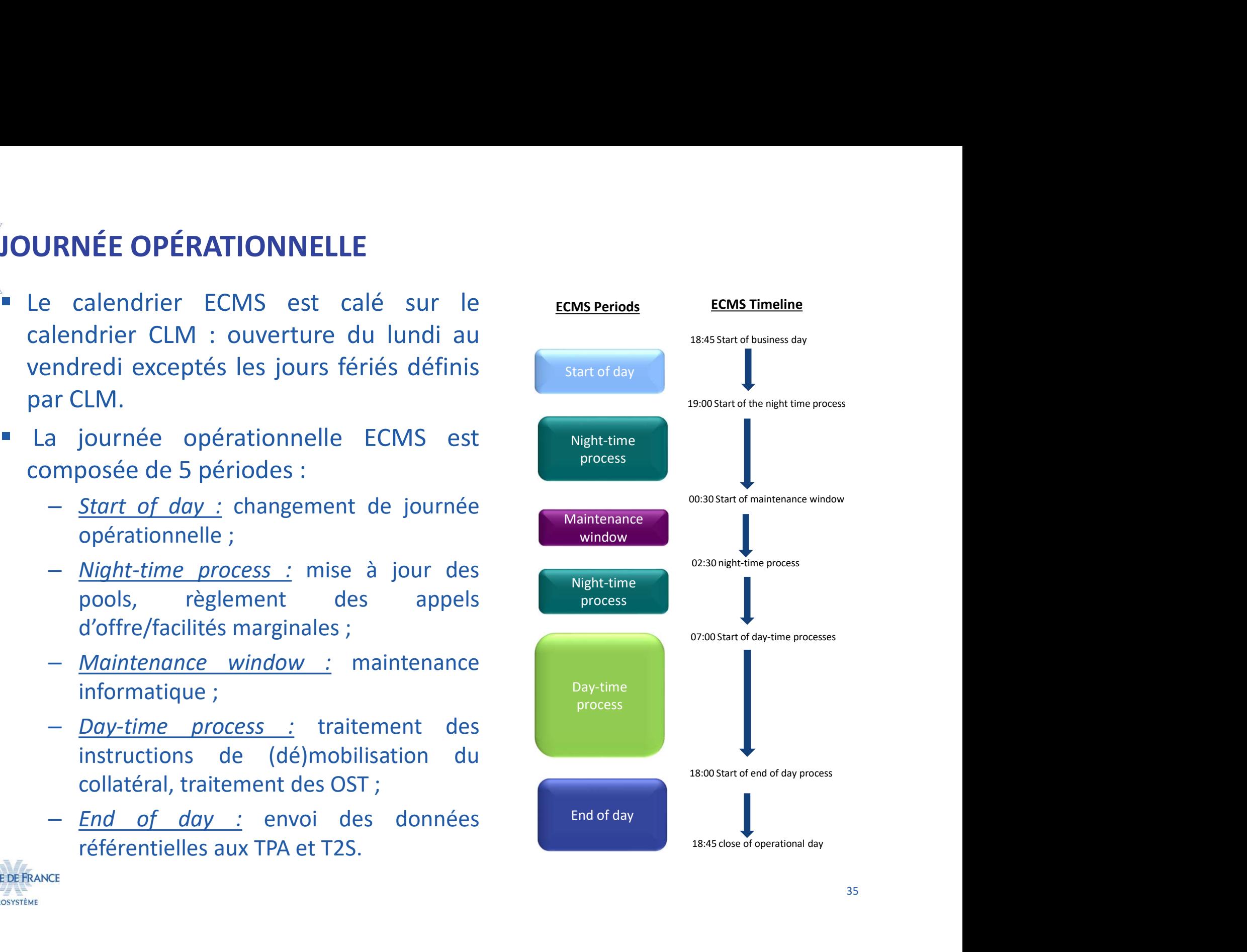

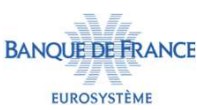

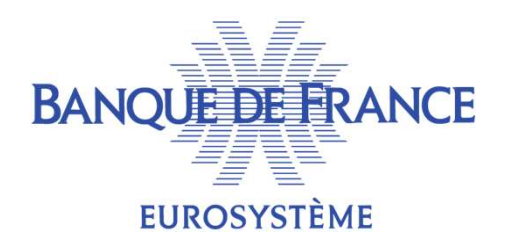

# 5. État d'avancement du projet et calendrier

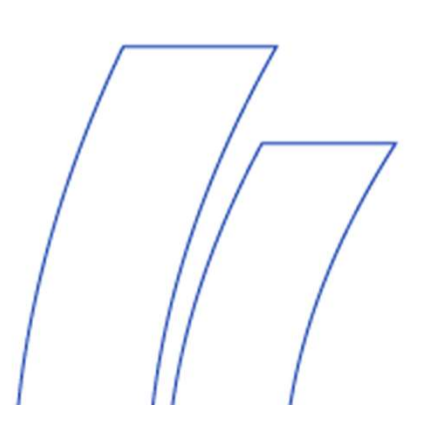

# ÉTAT D'AVANCEMENT DU PROJET

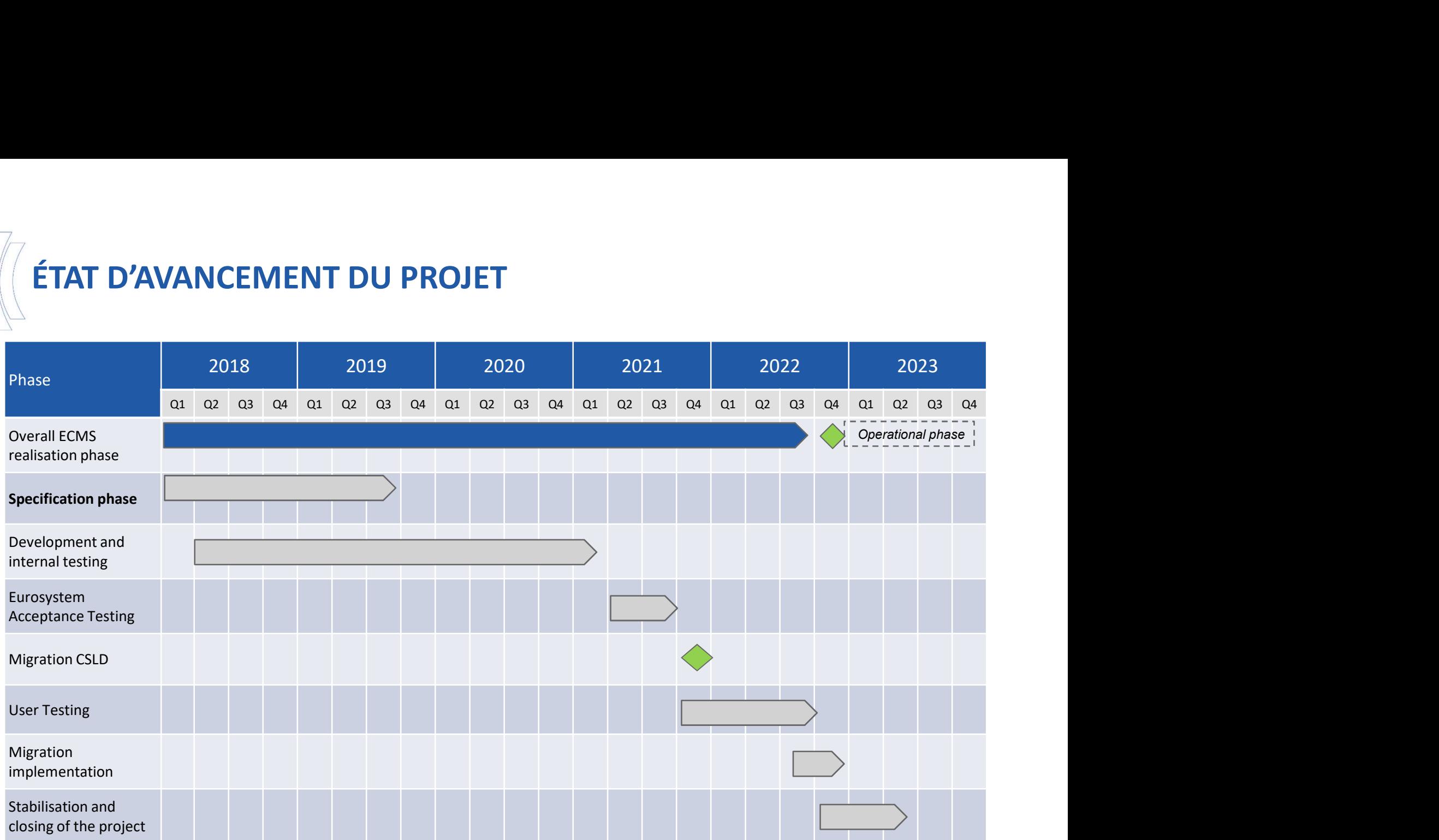

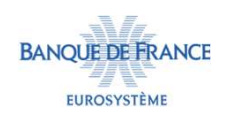

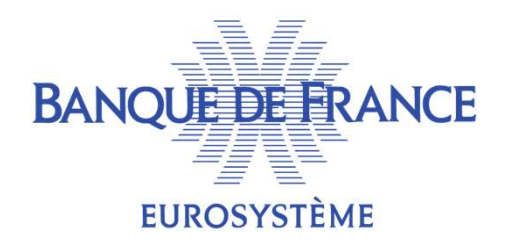

# 6. Préparation de la Place

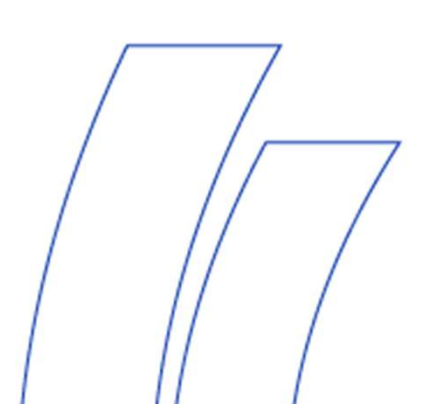

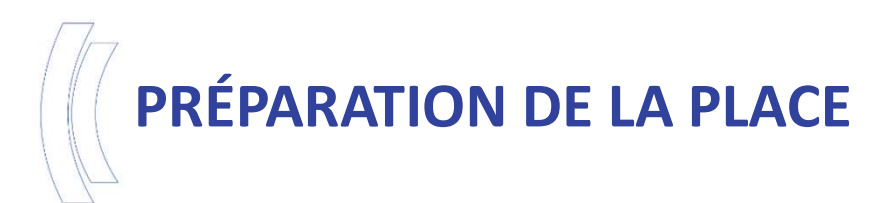

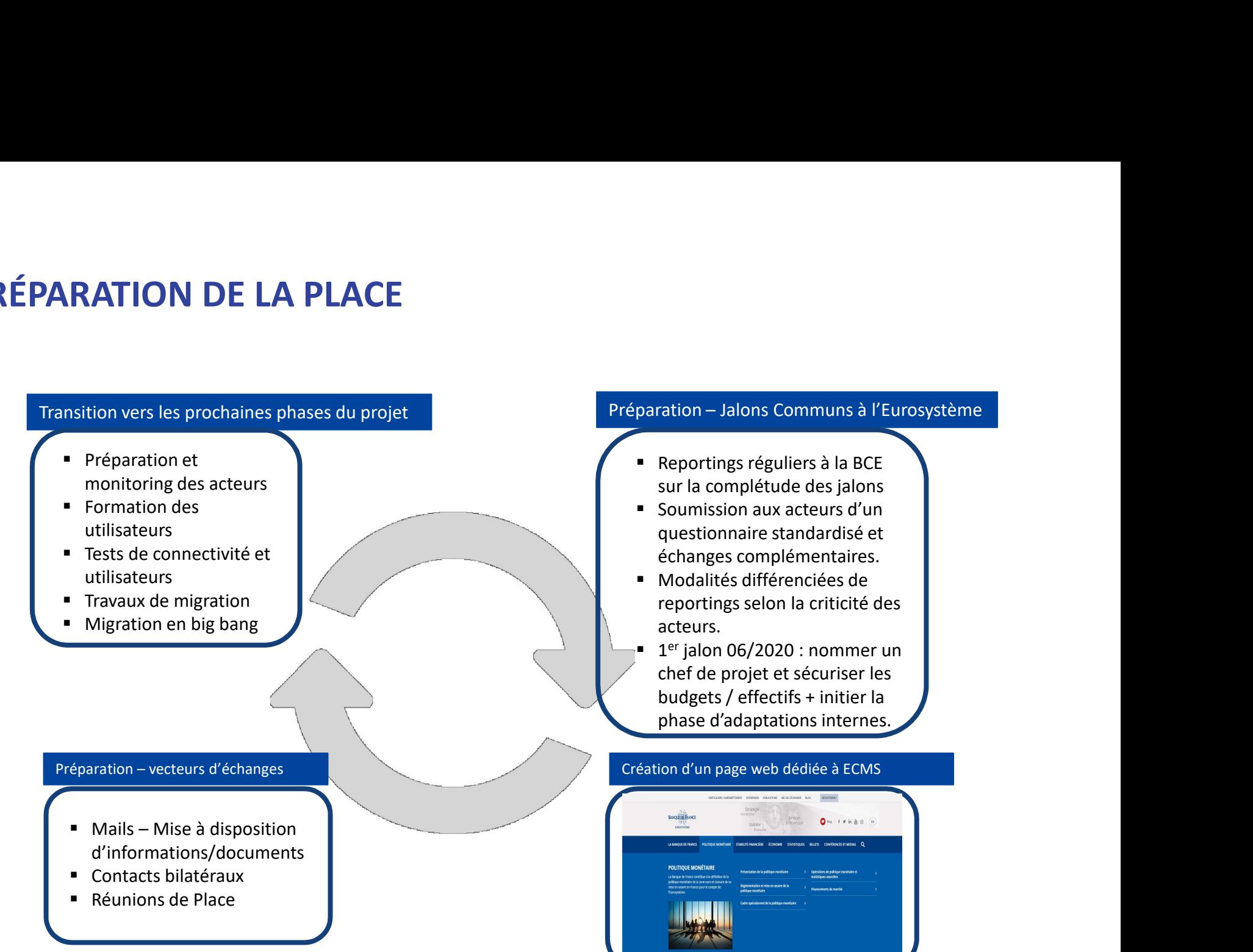

- sur la complétude des jalons
- paration Jalons Communs à l'Eurosystème<br>
Reportings réguliers à la BCE<br>
sur la complétude des jalons<br>
Soumission aux acteurs d'un<br>
questionnaire standardisé et<br>
échanges complémentaires.<br>
Modalités différenciées de ■ Soumission aux acteurs d'un questionnaire standardisé et échanges complémentaires.
- Modalités différenciées de acteurs.
- ration Jalons Communs à l'Eurosystème<br>Reportings réguliers à la BCE<br>sur la complétude des jalons<br>Soumission aux acteurs d'un<br>questionnaire standardisé et<br>échanges complémentaires.<br>Modalités différenciées de<br>reportings se  $\blacksquare$  1<sup>er</sup> jalon 06/2020 : nommer un chef de projet et sécuriser les budgets / effectifs + initier la phase d'adaptations internes.

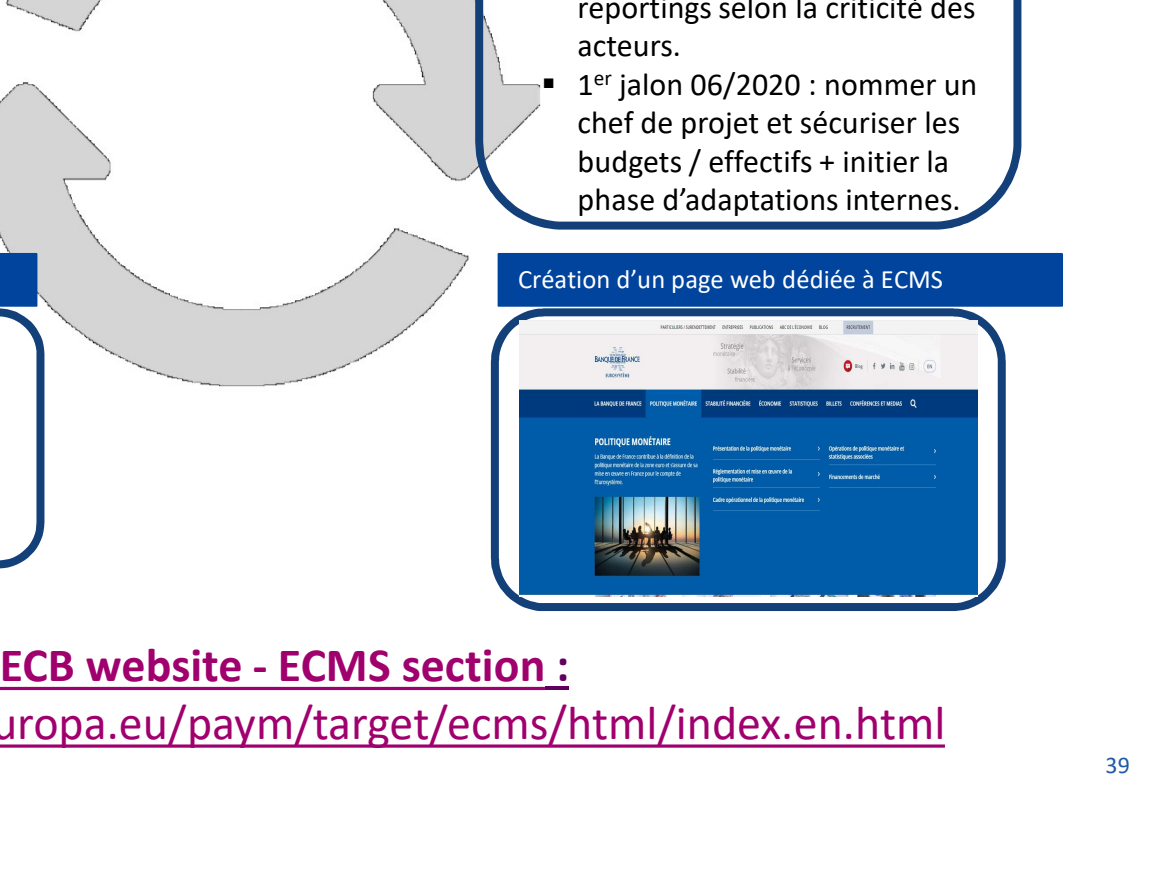

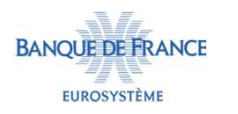

https://www.ecb.europa.eu/paym/target/ecms/html/index.en.html

# CALENDRIER PRÉVISIONNEL DES PRINCIPAUX JALONS

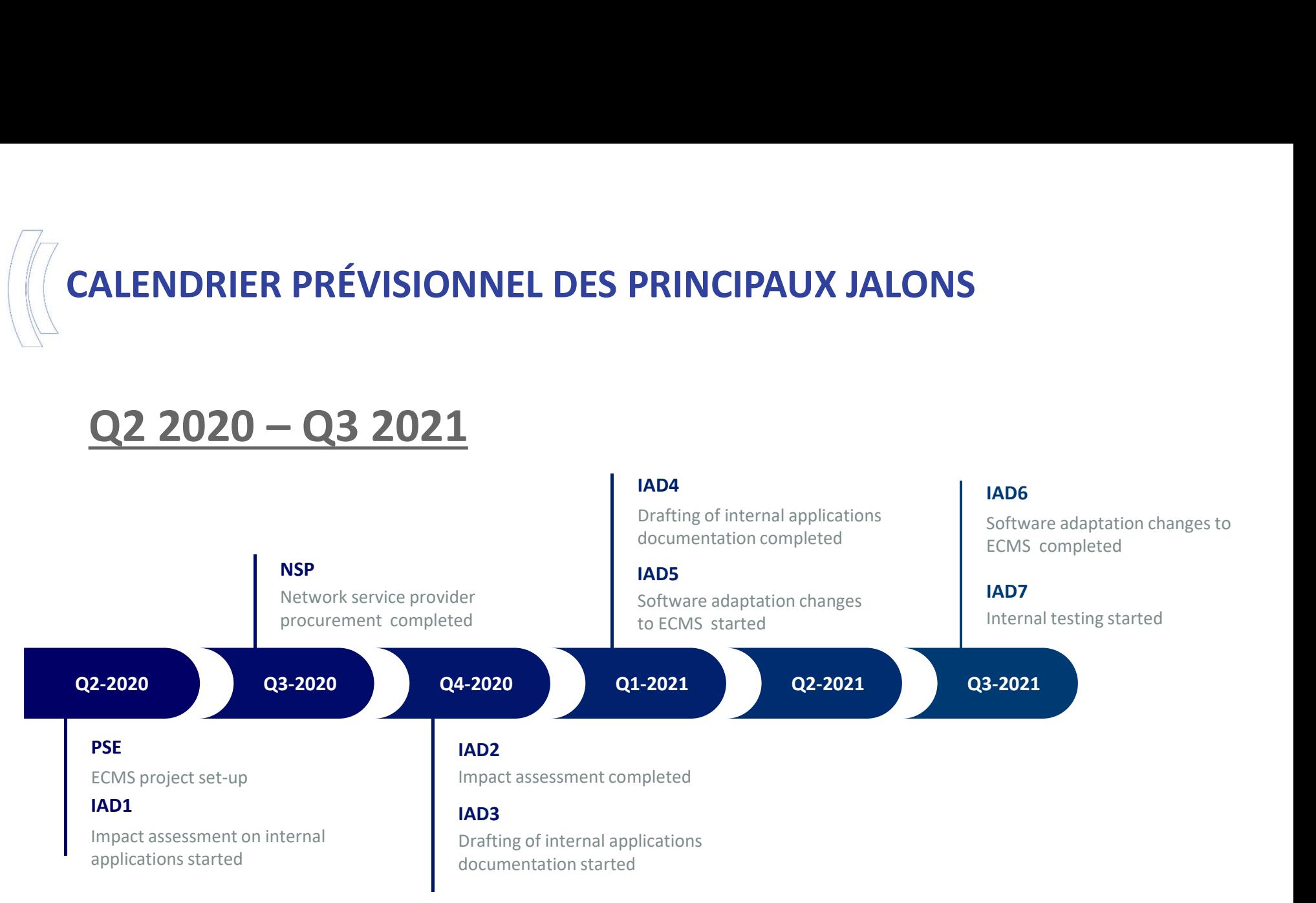

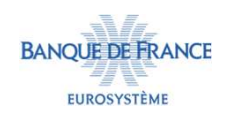

# CALENDRIER PRÉVISIONNEL DES PRINCIPAUX JALONS

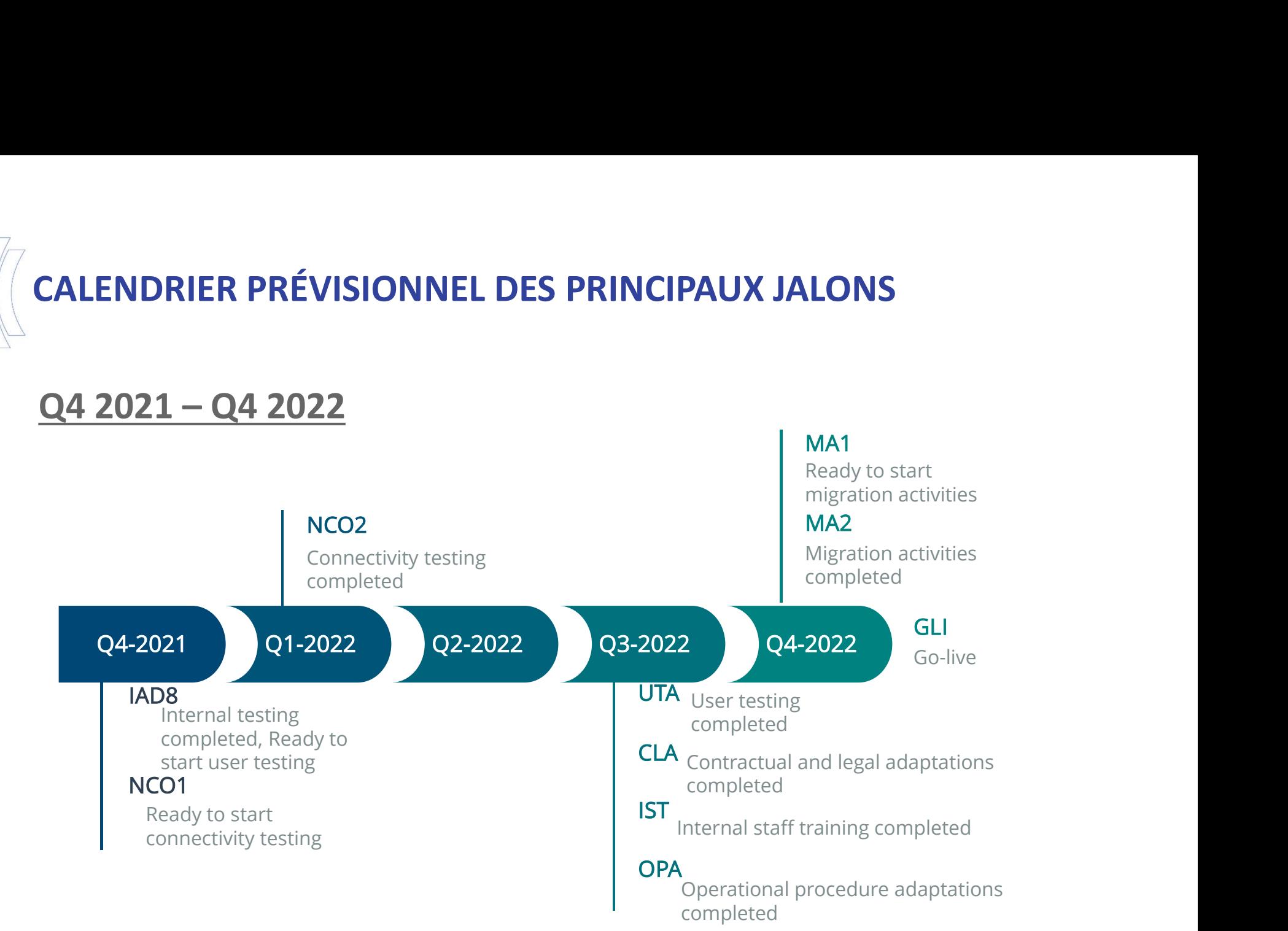

MA1

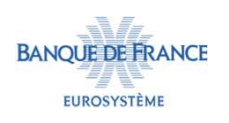

# PROCHAINES ÉTAPES (MARS – JUIN 2020)

- OCHAINES ÉTAPES (MARS JUIN 2020)<br>■ Communication d'une liste de contacts (2 par<br>● Identification des « Closely Monitored Actors » (CMAs). établissements). **OCHAINES ÉTAPES (MARS – JUIN 2020)**<br>
• Communication d'une liste de contacts (2 par établissements).<br>
• Identification des « Closely Monitored Actors » (CMAs).<br>
• Consultation à venir sur la revue des messages ECMS :<br>
– C **OCHAINES ÉTAPES (MARS – JUIN 2020)<br>
• Communication d'une liste de contacts (2 par<br>
établissements).<br>
• Identification des « Closely Monitored Actors » (CMAs).<br>
• Consultation à venir sur la revue des messages ECMS :<br>
• C** HAINES ÉTAPES (MARS – JUIN 2020)<br>
communication d'une liste de contacts (2 par<br>
tablissements).<br>
lentification des « Closely Monitored Actors » (CMAs).<br>
onsultation à venir sur la revue des messages ECMS :<br>
- Communication INES ETAPES (MARS - JUIN 2020)<br>
mmunication d'une liste de contacts (2 par<br>
blissements).<br>
ntification des « Closely Monitored Actors » (CMAs).<br>
sultation à venir sur la revue des messages ECMS :<br>
Communication des contact ommunication d'une liste de contacts (2 par<br>tablissements).<br>Jentification des « Closely Monitored Actors » (CMAs).<br>onsultation à venir sur la revue des messages ECMS :<br>- Communication des contacts à accréditer au groupe<br>EC
- 
- -
	-
	-
- ommunication d'une liste de contacts (2 par<br>tablissements).<br>lentification des « Closely Monitored Actors » (CMAs).<br>onsultation à venir sur la revue des messages ECMS :<br>- Communication des contacts à accréditer au groupe<br>EC établissements).<br>
• Identification des « Closely Monitored Actors » (CMAs).<br>
• Consultation à venir sur la revue des messages ECMS :<br>
– Communication des contacts à accréditer au groupe<br>
ECMS MyStandards **d'ici le 14 févri** Identification des « Closely Monitored Actors » (Consultation à venir sur la revue des messages E<br>
- Communication des contacts à accréditer<br>
ECMS MyStandards **d'ici le 14 février**,<br>
- Revue de mi-février à mi-mars pour le

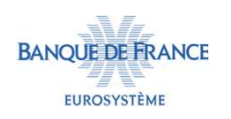

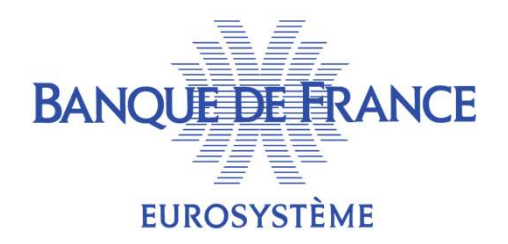

# Des questions ?

### Bal dédiée : 1157-ECMS-ut@banque-france.fr

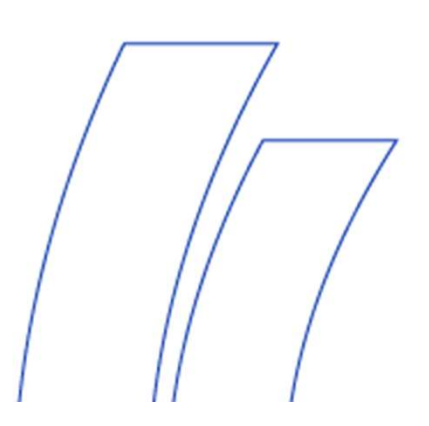

# **CONSTRUES**

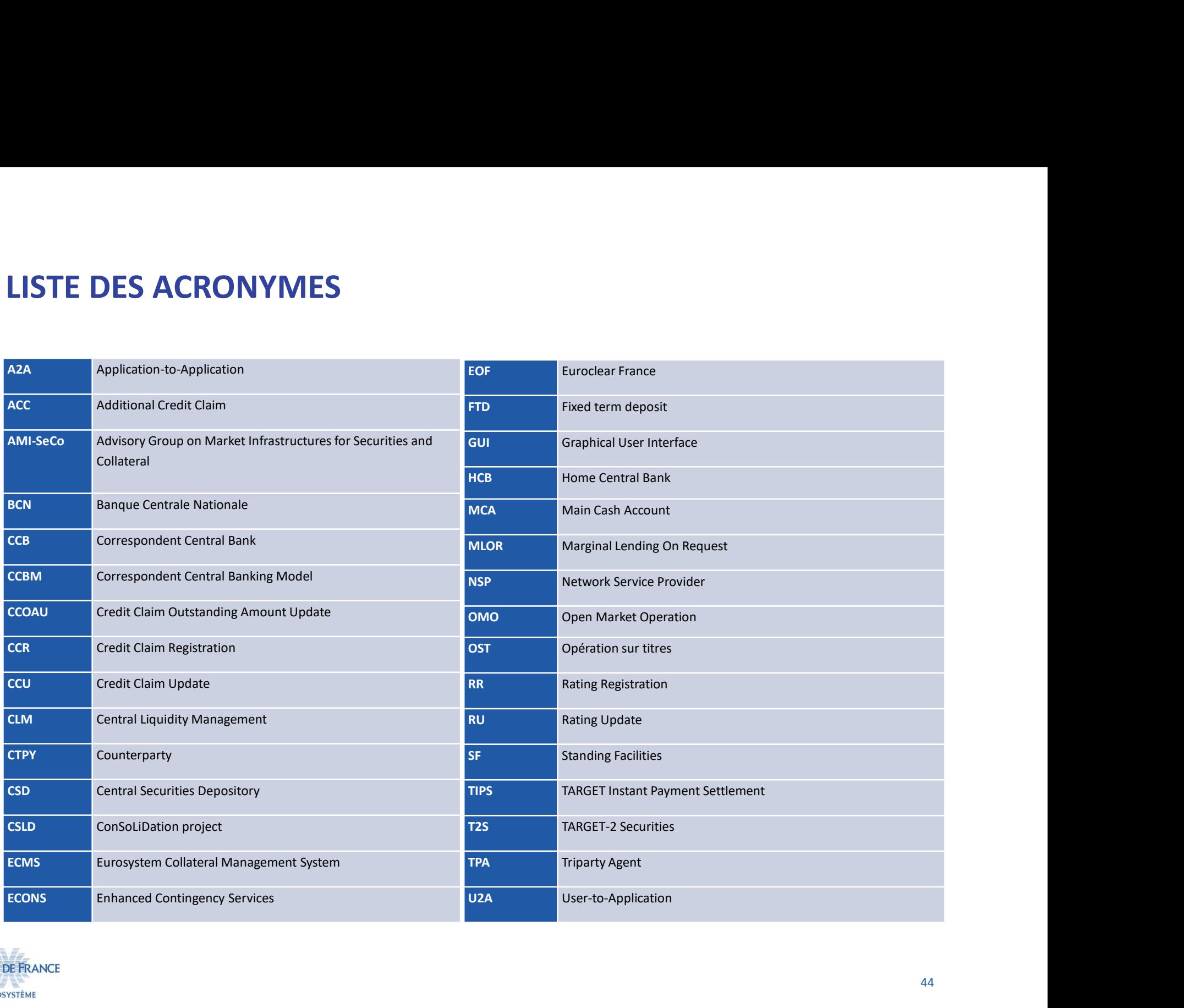

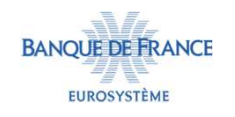